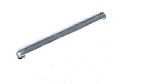

#### SUSTAINABLE TRANSPORT AND EFFICIENT MOBILITY SOCIETY (STEMS) Pine Mount Ridge, Behind Pine Mount School.

Shillong - 793001, Meghalaya.

Phone No: 9436312223

#### Ref: STEMS /CEO/ 2023-24/ $1/5$ .

From:

Smt. Isawanda Laloo, IAS Chief Executive Officer (CEO), Sustainable Transport and Efficient Mobility Society (STEMS)

To:

- The Principal,
- 1. Loreto Convent School
- 2. St. Edmunds School
- 3. St Margaret's Higher Secondary School
- St Mary's School  $\Lambda$
- Shillong Public School 5.
- St. Anthony's Hr Sec. School 6.
- 7. Pine Mount School
- 8. Kamala Nehru Secondary School
- 9. Brookside Adventist Hr.Sec. School
- 10. Laitumkhrah Presbyterian Hr. Sec. School
- 11. Divine Savior Higher Secondary School
- 12. Mayfair Secondary School
- 13. All Saint diocesan Hr. Sec. School
- 14. Grace Academy School
- 15. Kiddies Corner Secondary School

Subject: User manual for STEMS school bus registration

Sir/Madam.

With reference to the subject cited above. I am to inform you that the application for registration of STEMS school bus is live and available in Google Play Store under the name "STEMS MEGHALAYA".

In this regard, STEMS would like to request you to kindly inform the parents of your school students to download the application from google play store to enable them to start the registration process. Soft copy of the user manual has already been shared with the respective schools through whatsapp and e-mail for your doing the needful or you and also use this link https://stems-meghalaya.nic.in/img/downloads/ManualforParents.pdf

We request you to kindly share the same with all the parents and help in creating awareness for this initiative which has been highlighted during the previous consultative meeting with your schools and the parents.

This is for your kind information and doing the needful

Thanking You,

Yours faithfully,

Smt. Isawanda Laloo, IAS Chief Executive Officer (CEO), Sustainable Transport and Efficient Mobility Society (STEMS)

E-mail Id: stems.meghalayamobility@gmail.com Date: 5<sup>th</sup> May, 2023

# **'Shared Commute Bus' : User guide for Parents Sustainable Transport and Efficient Mobility Society (STEMS)**

**Government of Meghalaya**

**Version 1.0 April 2023**

#### **SUSTAINABLE TRANSPORT** AND EFFICIENT MOBILITY SOCIETY

# **El Perde with a Smile**

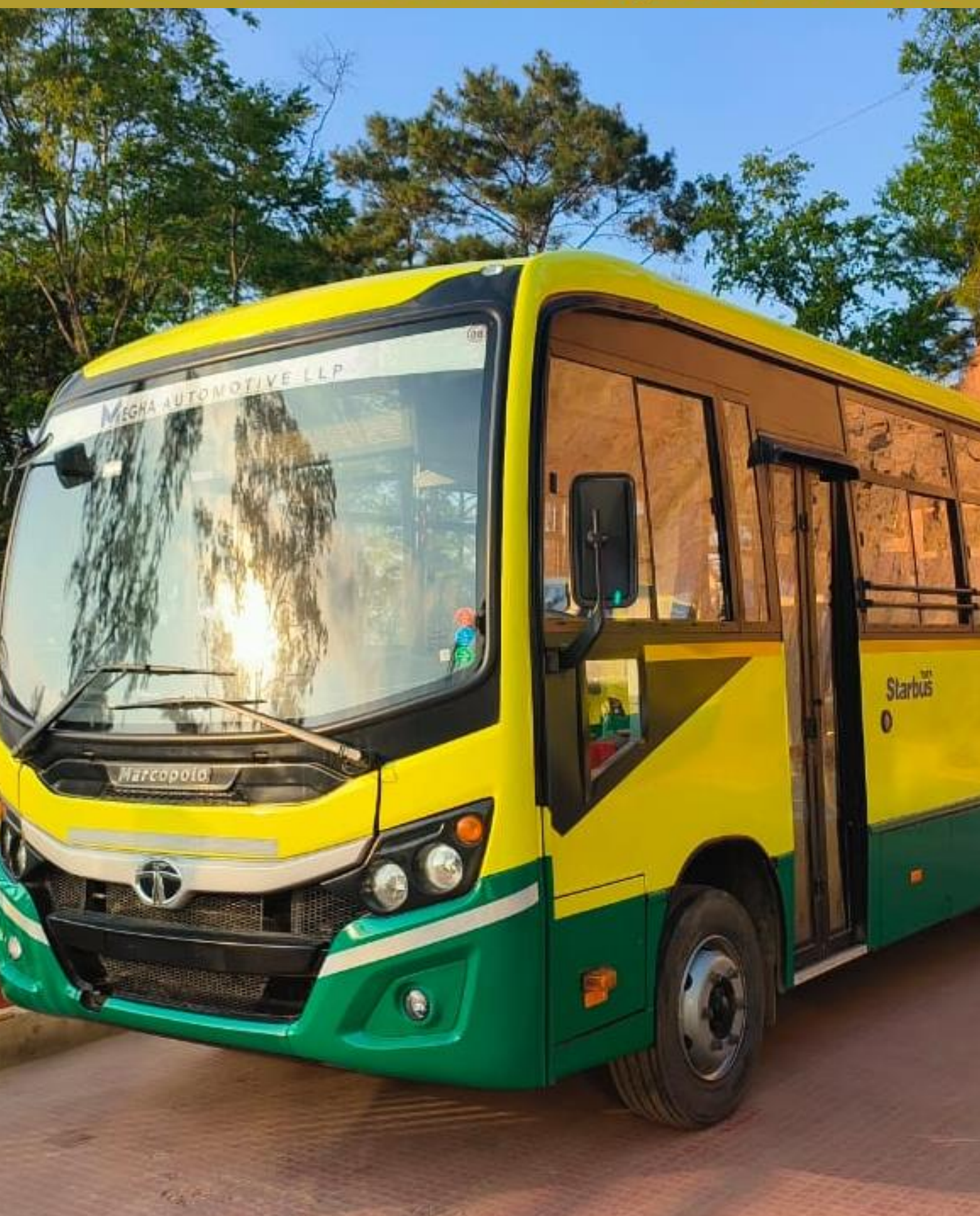

# Document Version history

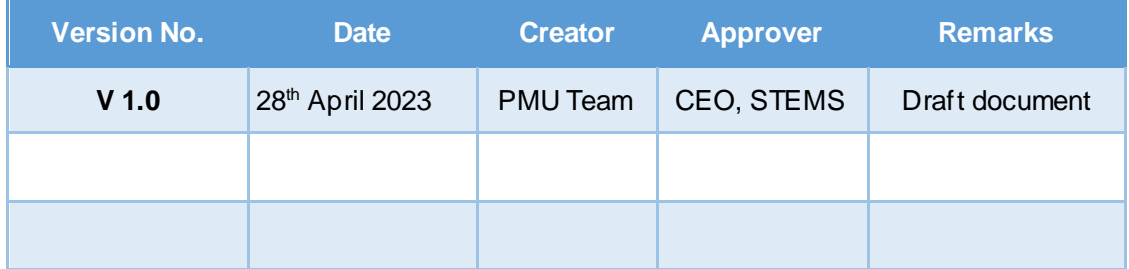

# Table of Contents

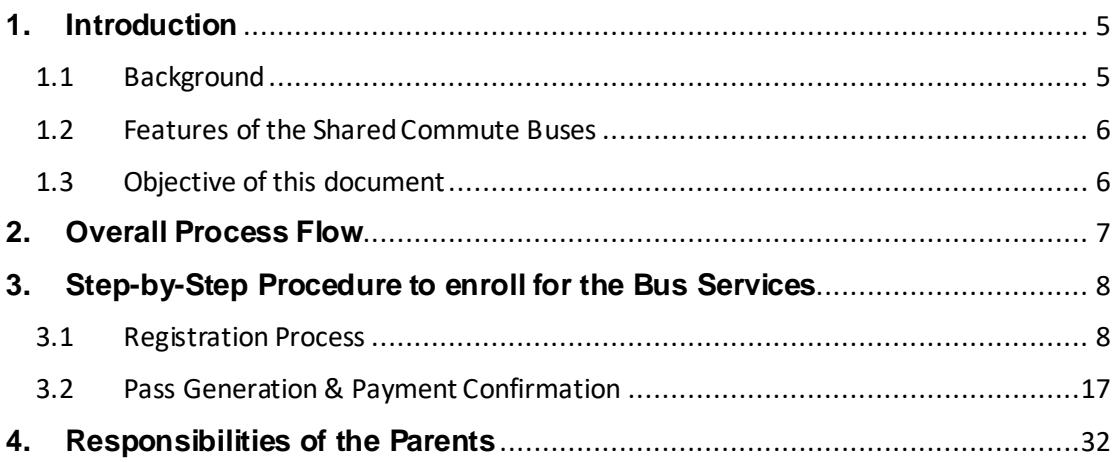

# Tables

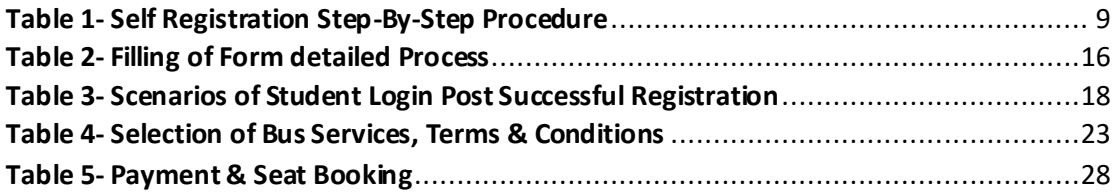

# **1. Introduction**

#### **1.1 Background**

The Government of Meghalaya has envisioned "Vision 2030" for transport, which aims to offer a well connected, efficient, climate-resilient, and safe transport network to citizens, businesses, and industries to help Meghalaya implement its growth strategies. As an initial step to realize this vision, the government has launched "Shared Mobility Project", which will provide transportation services to students, government employees, and tourists in and around the Shillong area.

The twin objectives of this initiative are to:

- provide efficient, reliable, safe, and citizen-friendly commute services and
- decongest the city roads by offering efficient services, thereby decreasing the load of private vehicles on the city roads.

To implement this project, it was important to create an institutional mechanism that can quickly adapt to changing trends and technologies to ensure that their solutions are up -to-date and relevant. In this regard, 'Sustainable Transport and Efficient Mobility Society' (STEMS) was incorporated by the Government of Meghalaya.

In the pilot phase, the bus services shall be provided to the students commuting in the Laitumkhrah and Dhankheti as during the survey, it was found out that approximately, 27000 students are commuting every day in these areas. As safety is of paramount importance, STEMS has procured 30 new, GPSenabled buses and has also onboarded well-trained drivers and child-friendly staff called caretakers for the services.

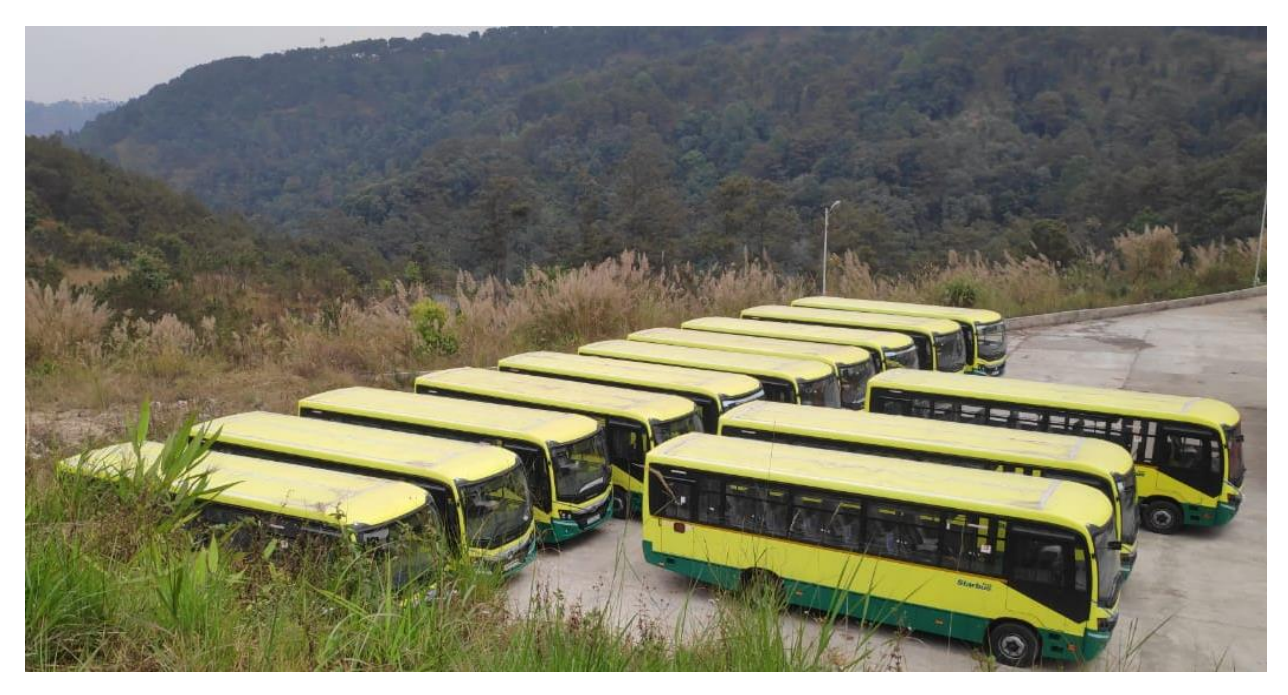

#### **1.2 Features of the Shared Commute Buses**

STEMS has created a mobile application for booking seats and tracking the live bus location, ensuring a stress-free experience for the users. The following are the major features of the system, taking into account the safety of the students:

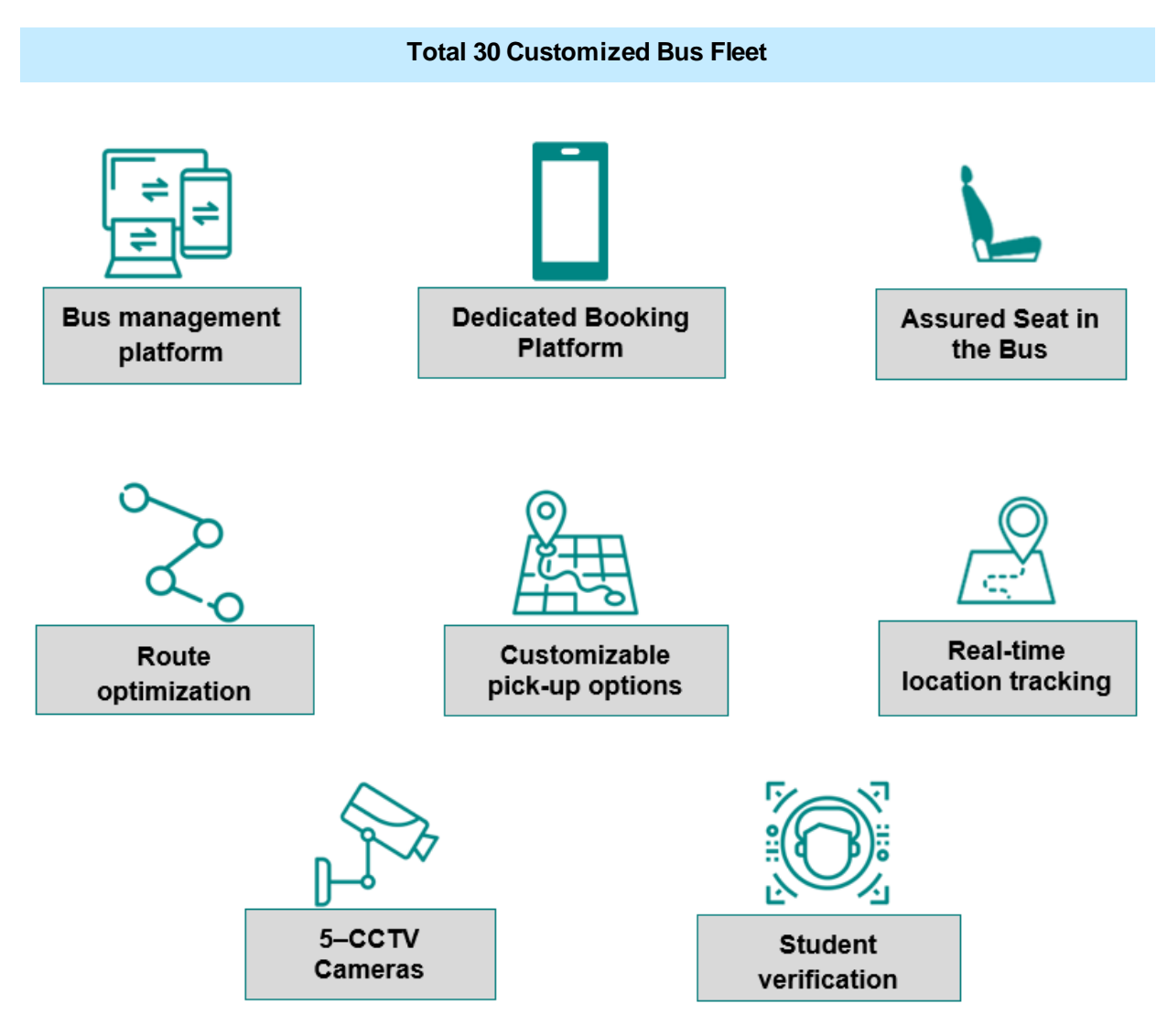

The system has been designed in a way that each user who avails the service will have to book a seat in suitable route and schedule.

#### **1.3 Objective of this document**

The process for availing the Shared Commute Service compiled in this document shall guide parents to enroll their child(ern) and become an integral part of this initiative, as well as highlights the responsibilities of parents in this regard to make this initiative a success with the combined efforts towards the above stated objectives.

# **2. Overall Process Flow**

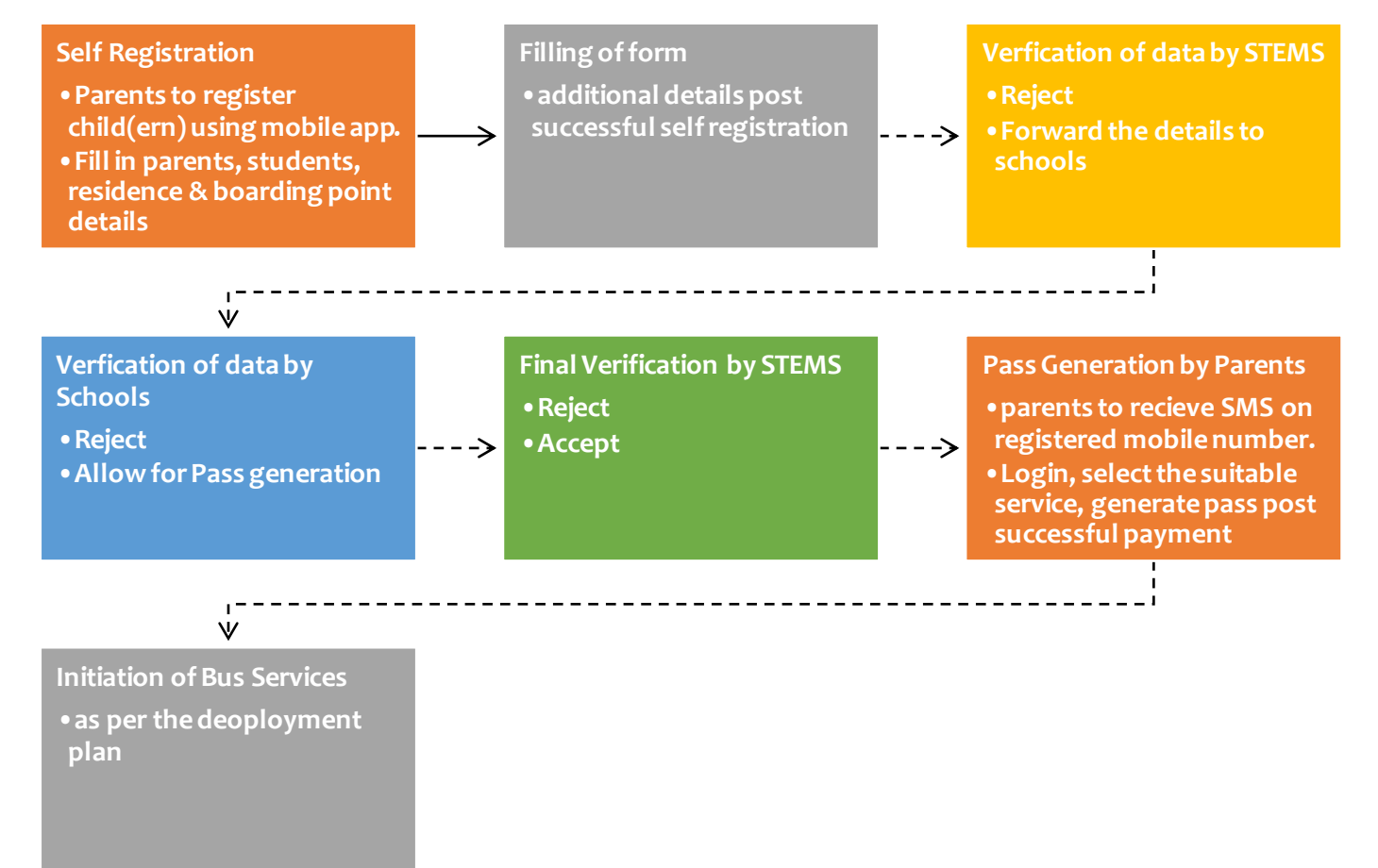

# **3.Step-by-Step Procedure to enroll for the Bus Services**

### **3.1 Registration Process**

Registration Process is divided into below three major steps:

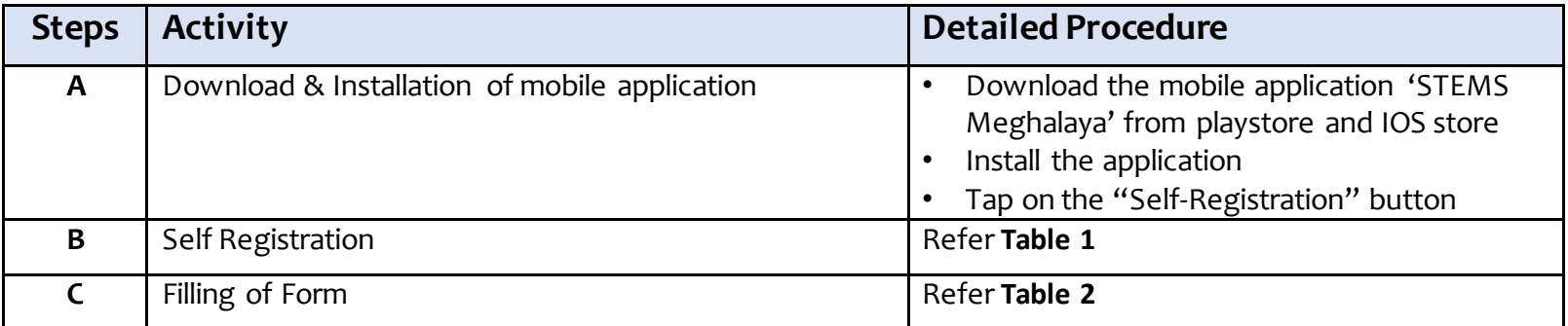

#### *Table 1- Self Registration Step-By-Step Procedure*

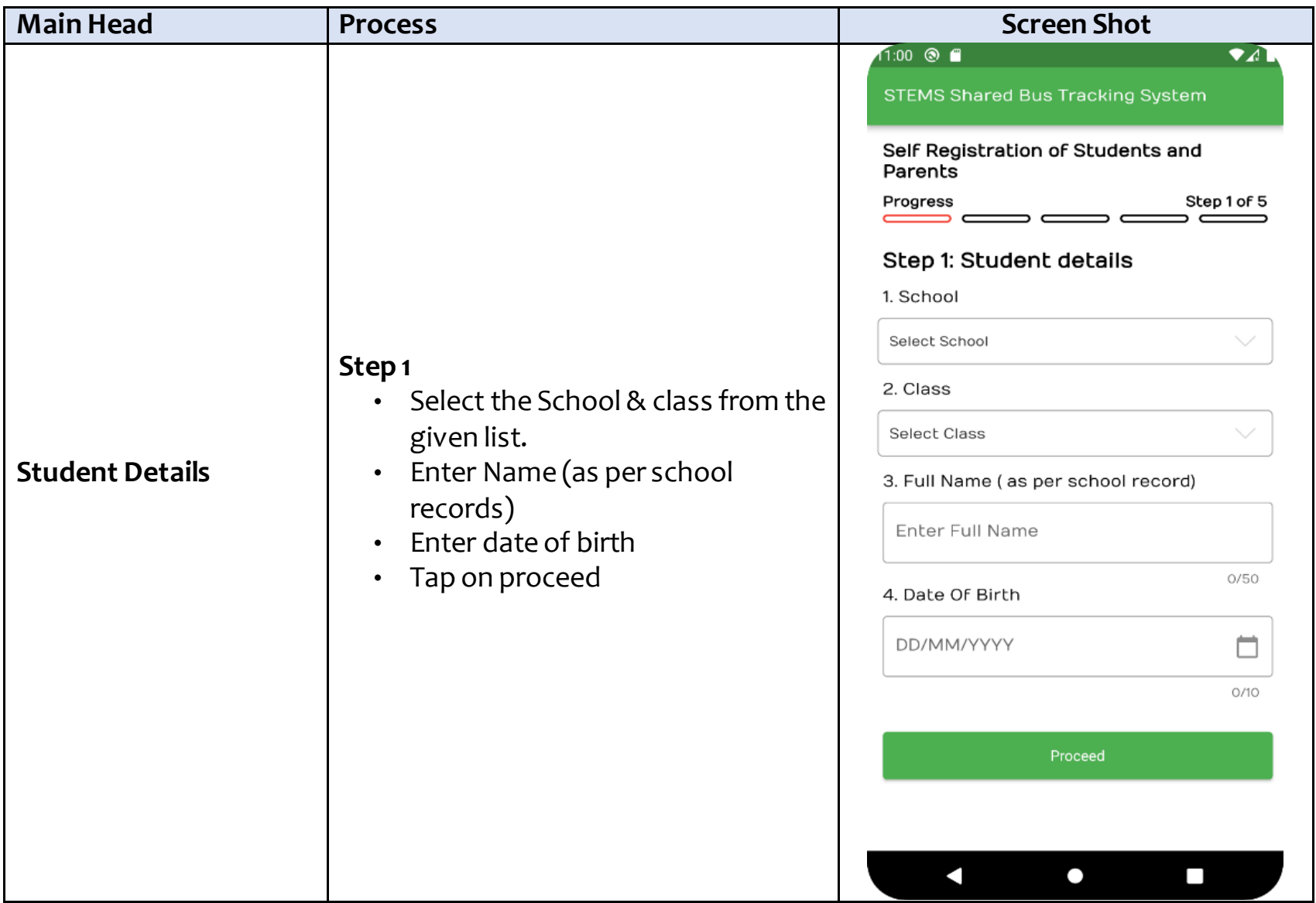

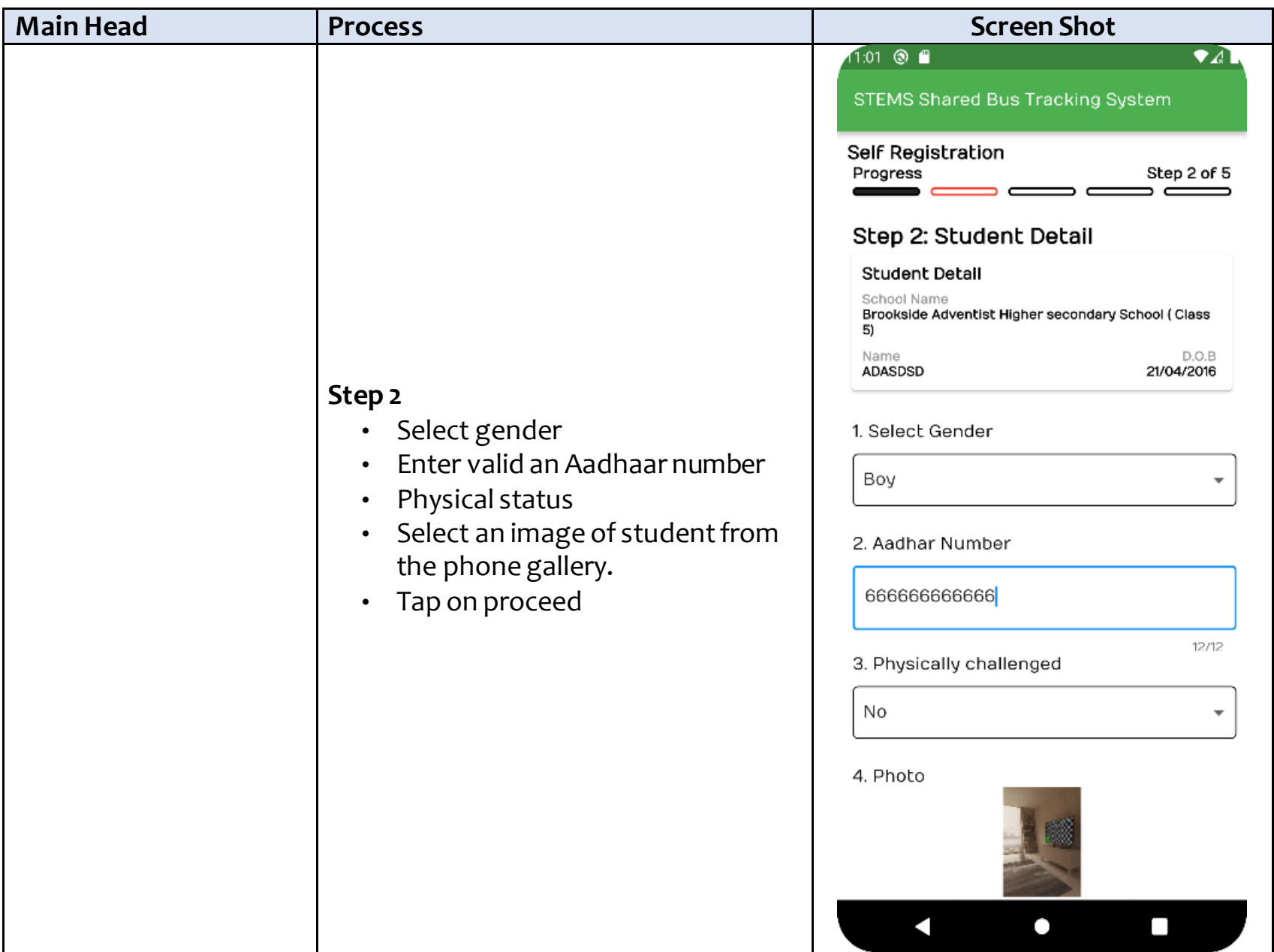

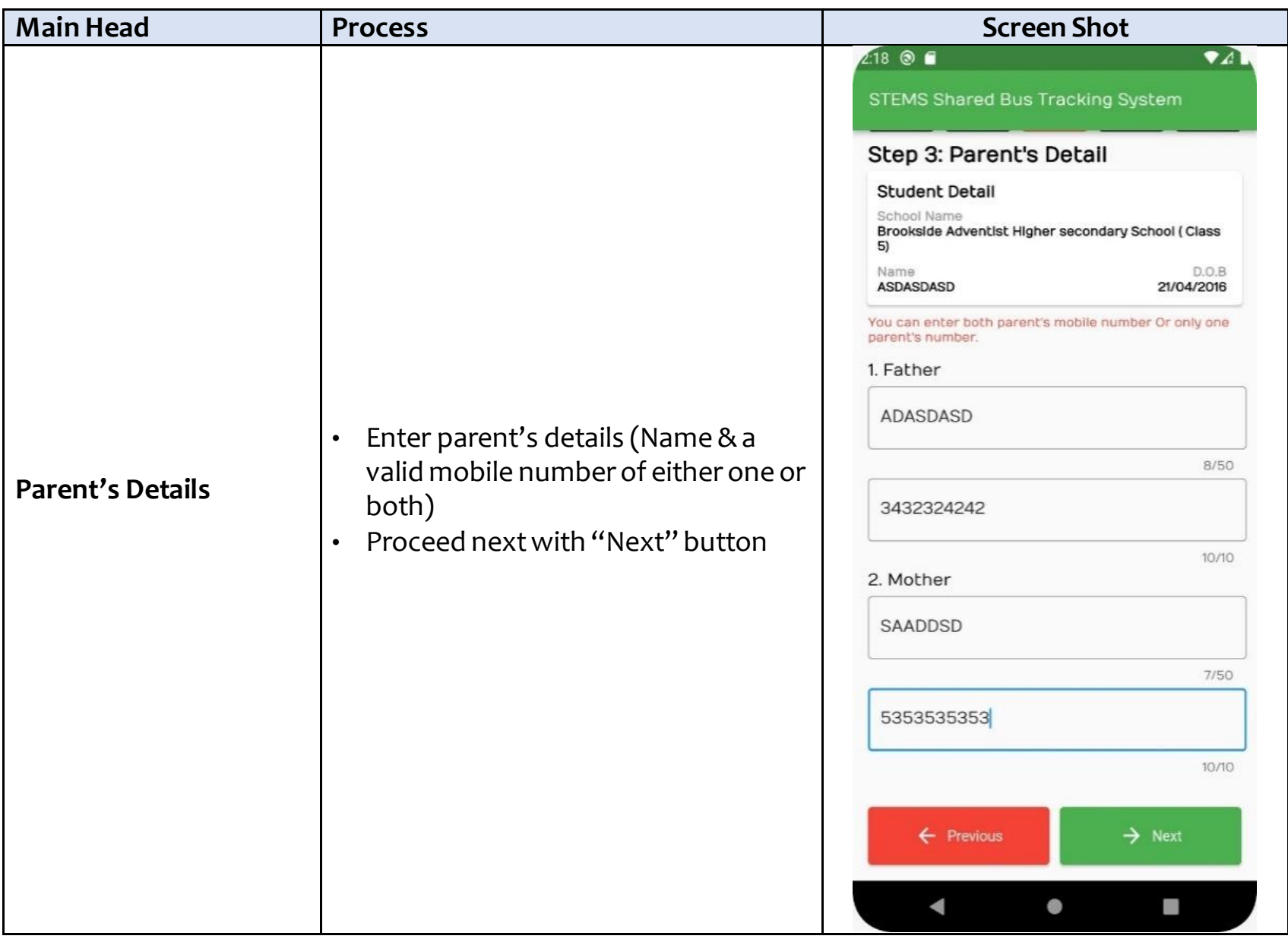

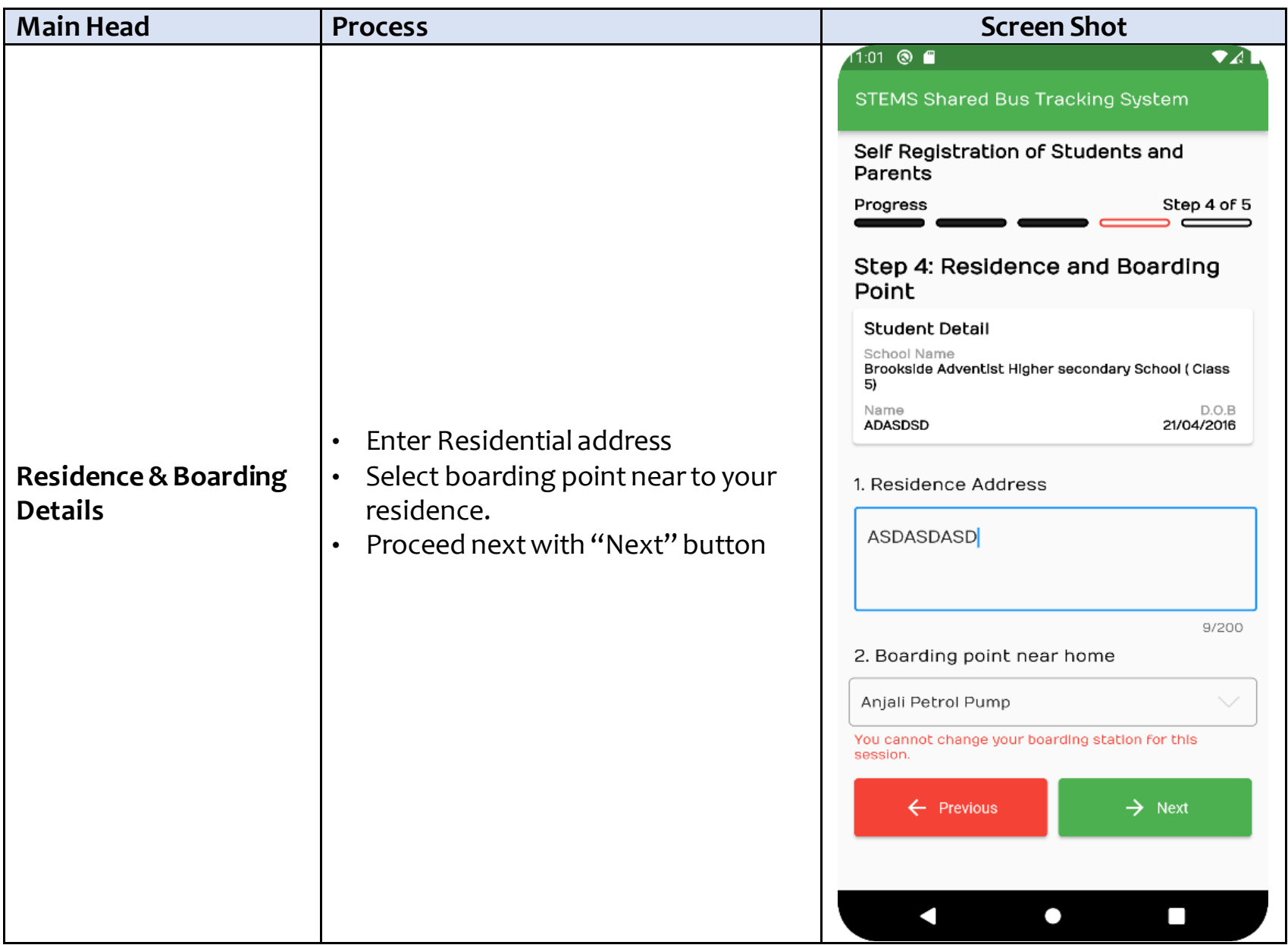

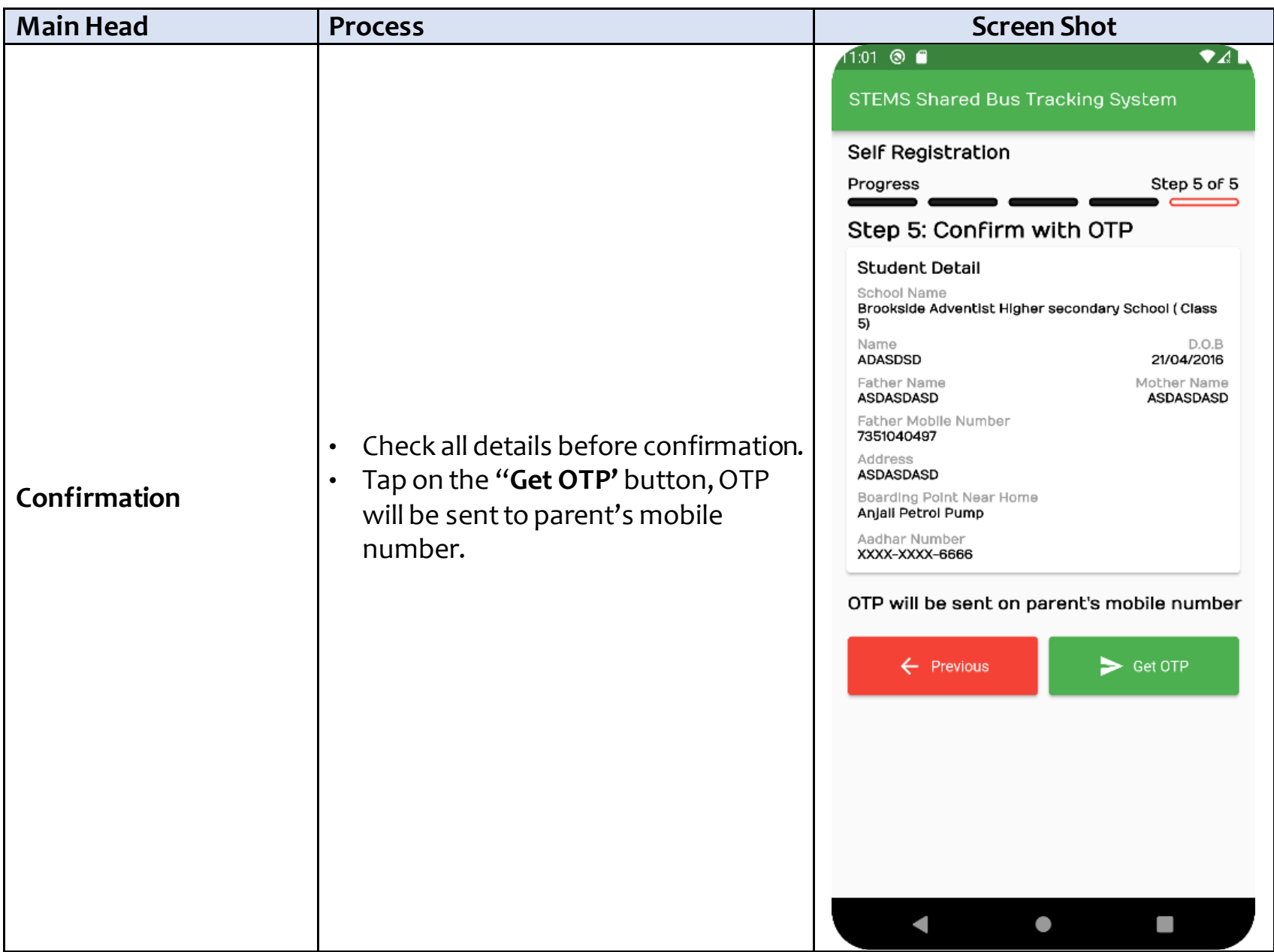

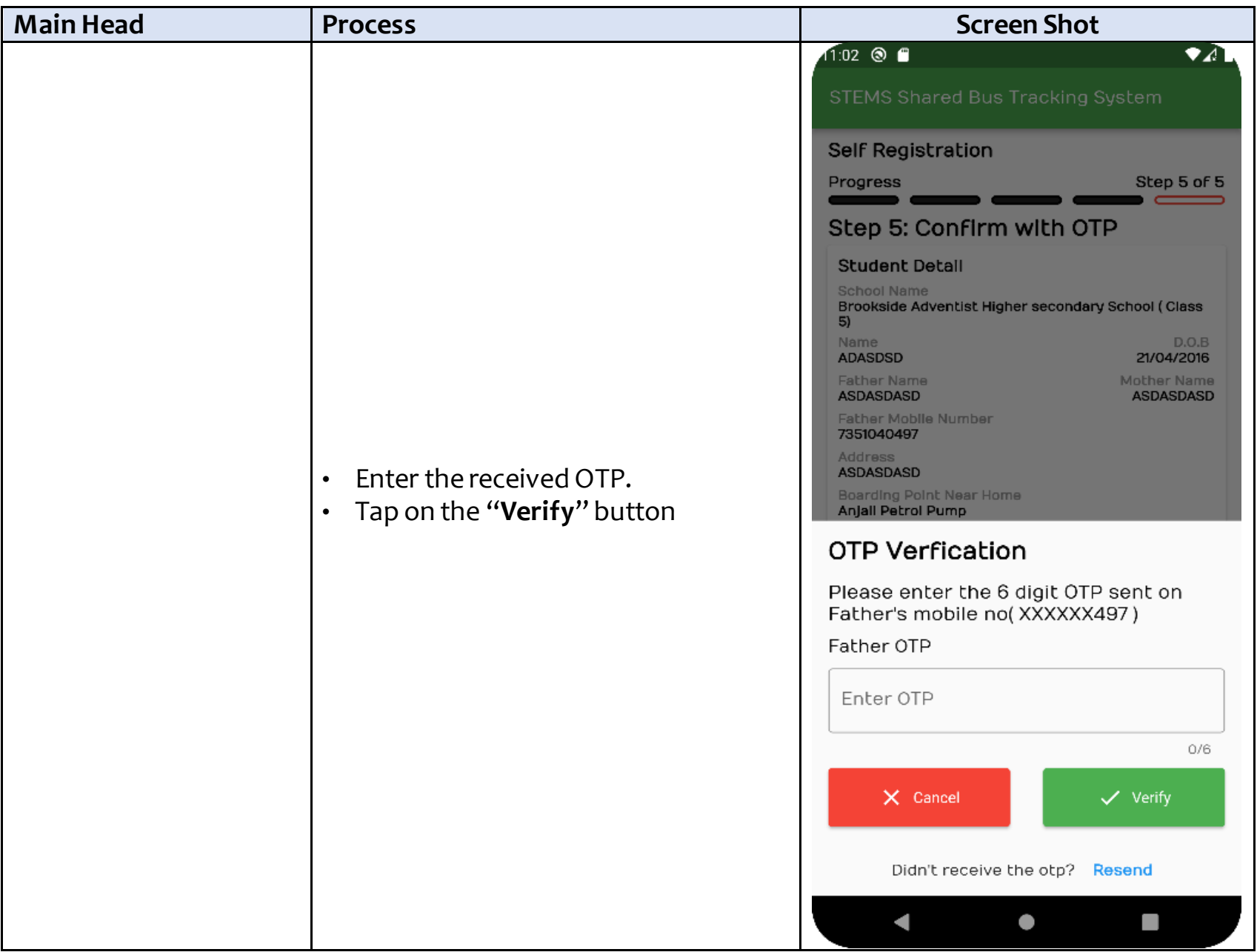

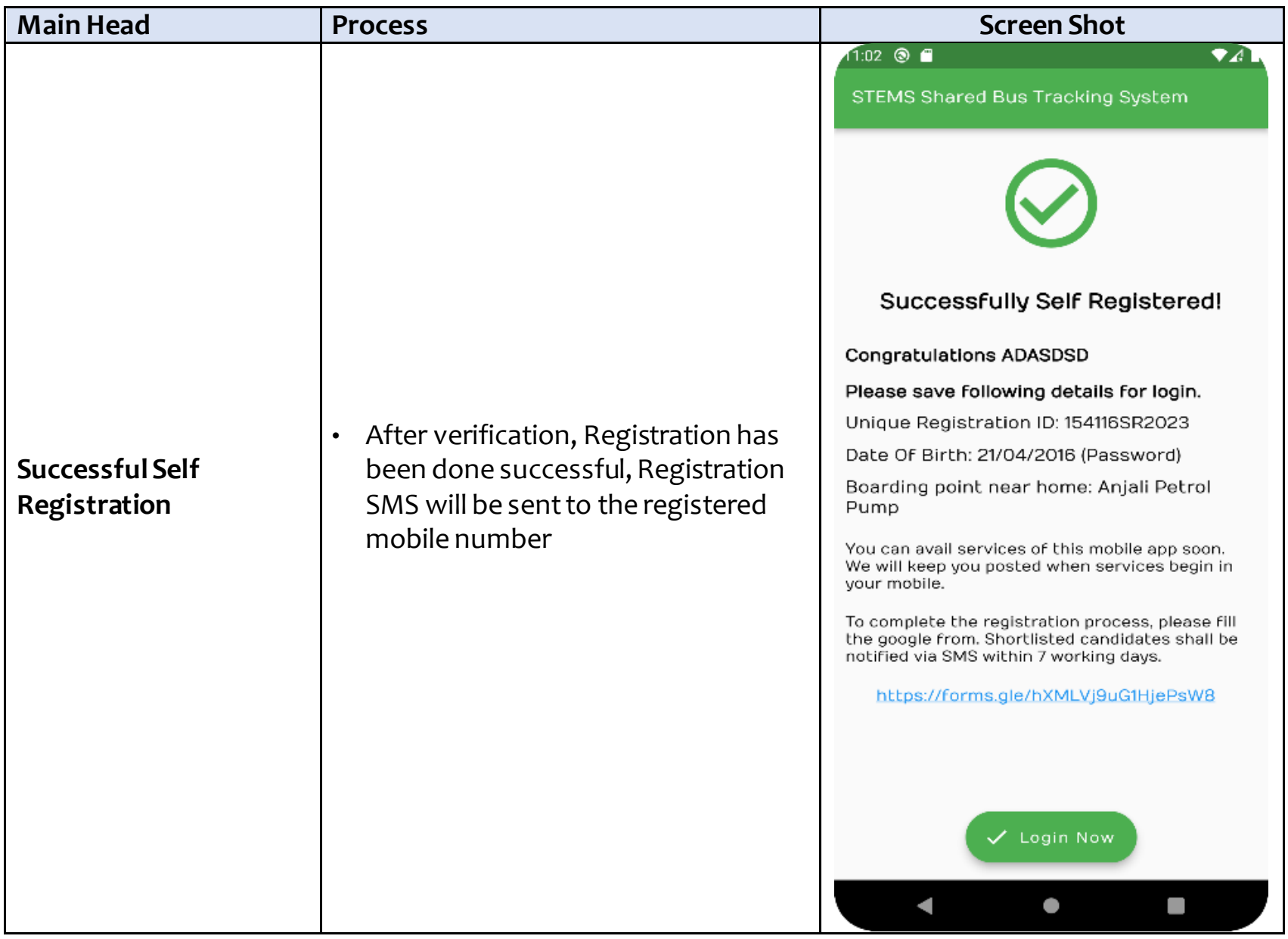

#### *Table 2- Filling of Form detailed Process*

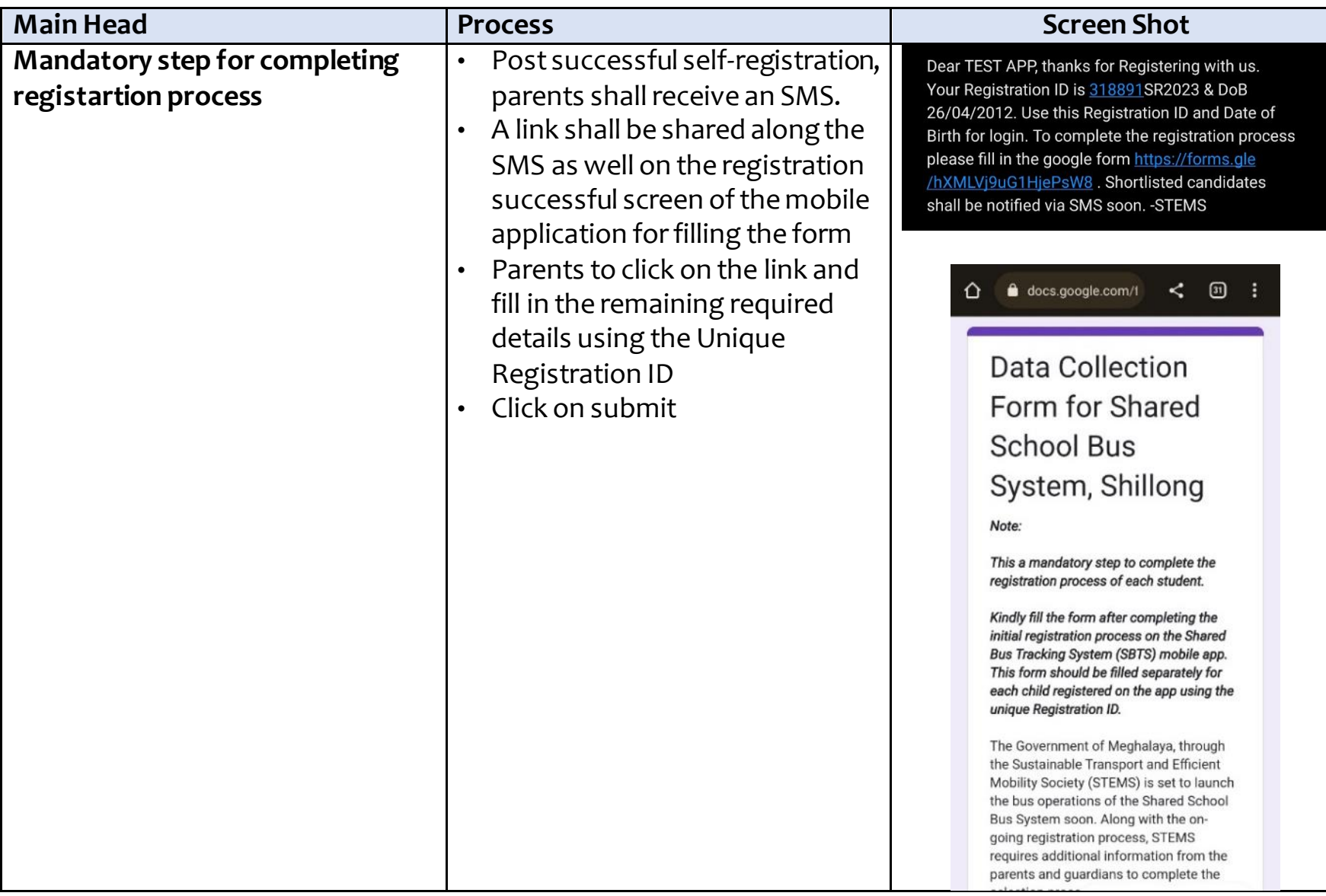

# **3.2 Pass Generation & Payment Confirmation**

Pass generation Process is divided into below major steps:

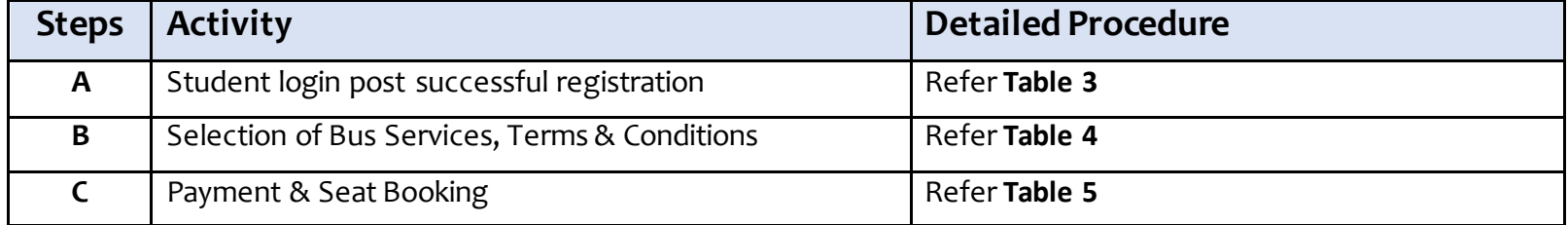

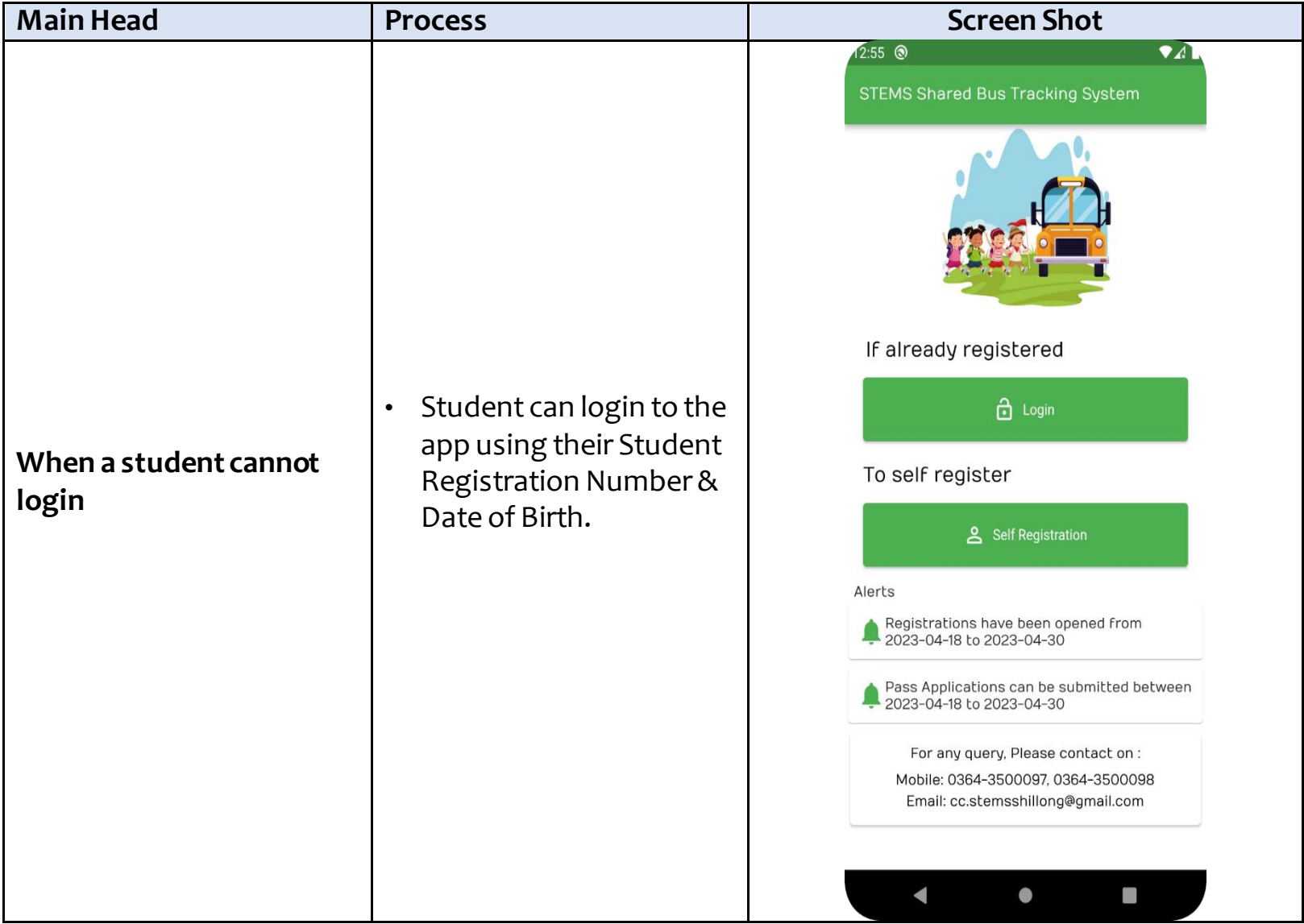

# *Table 3- Scenarios of Student Login Post Successful Registration*

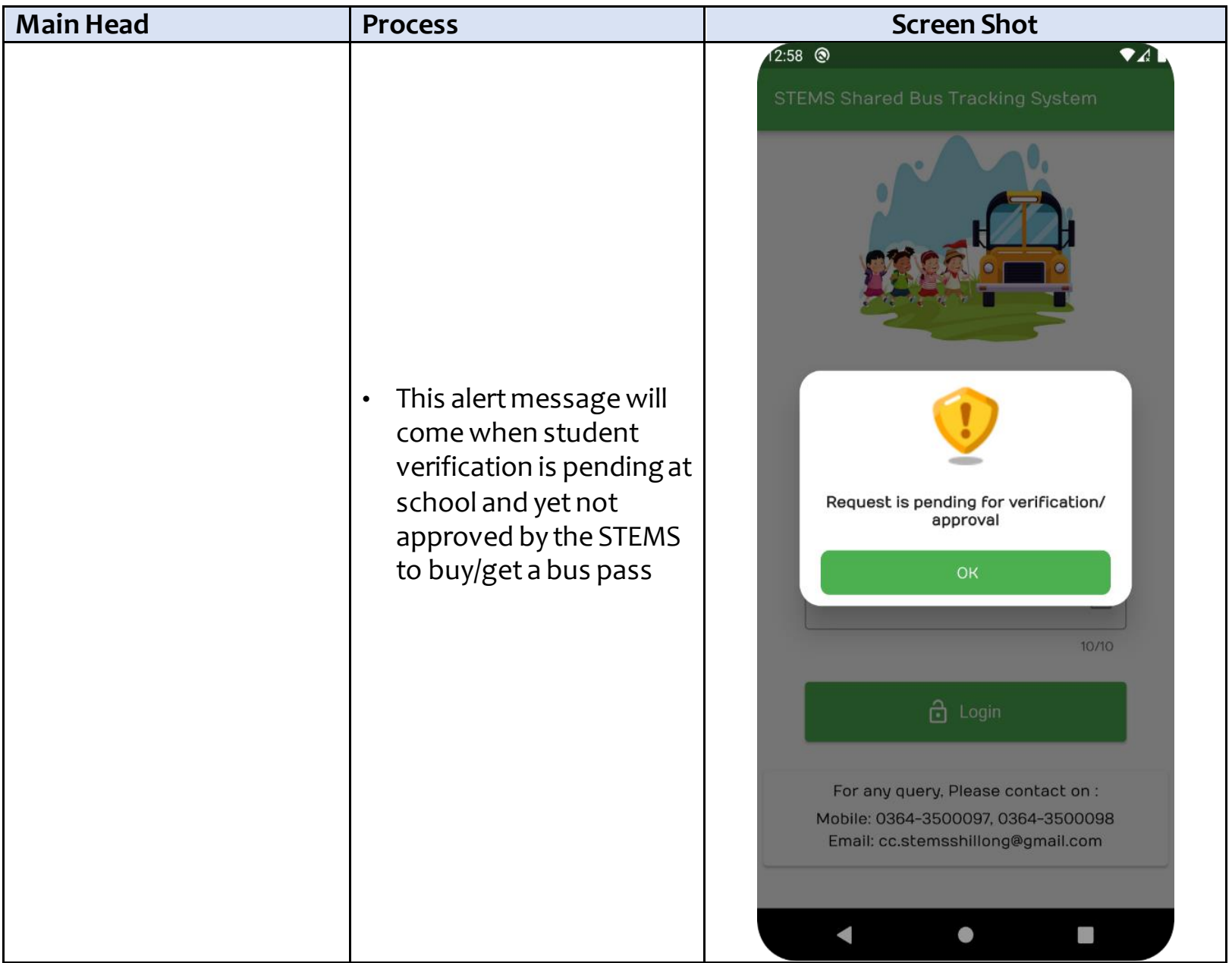

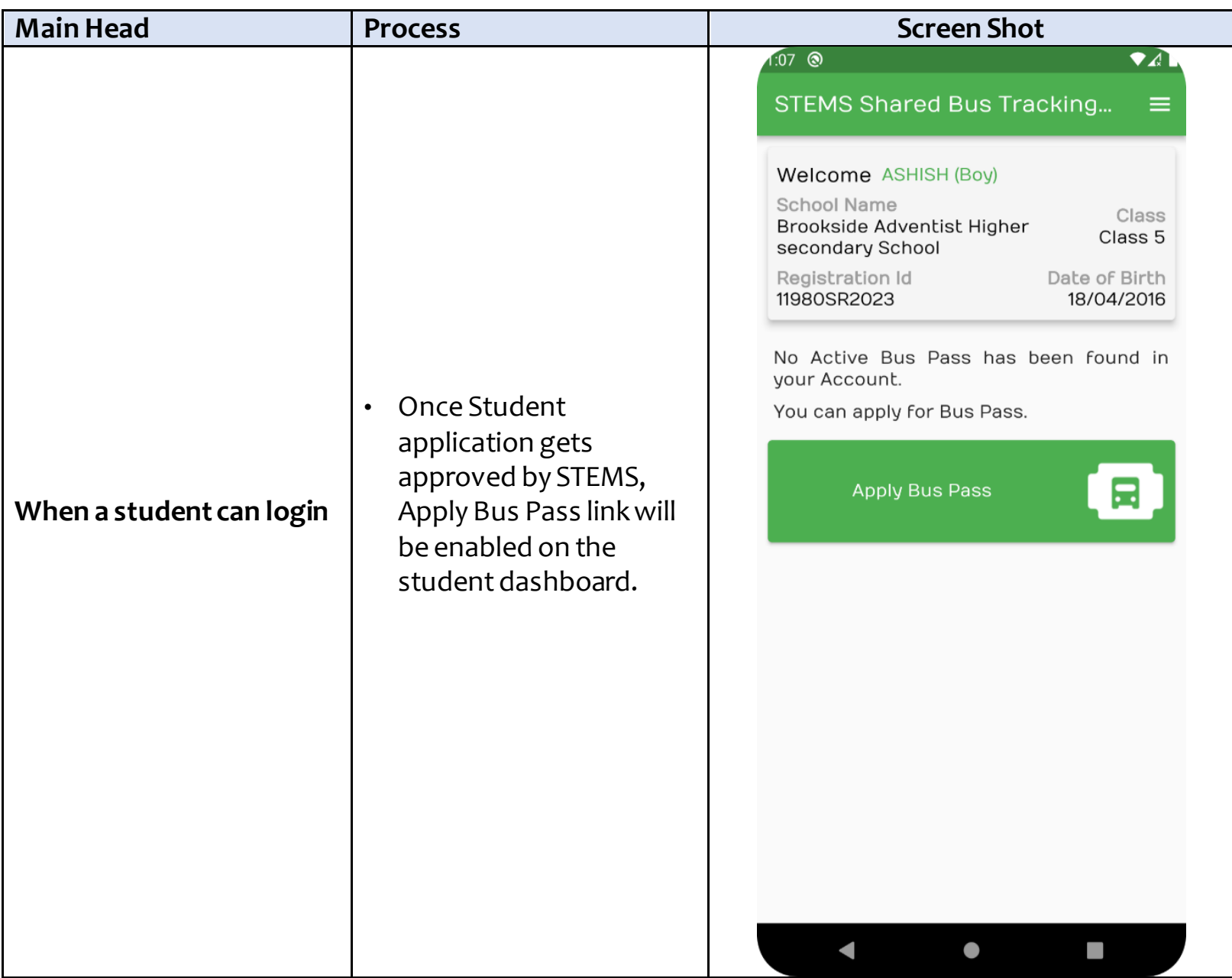

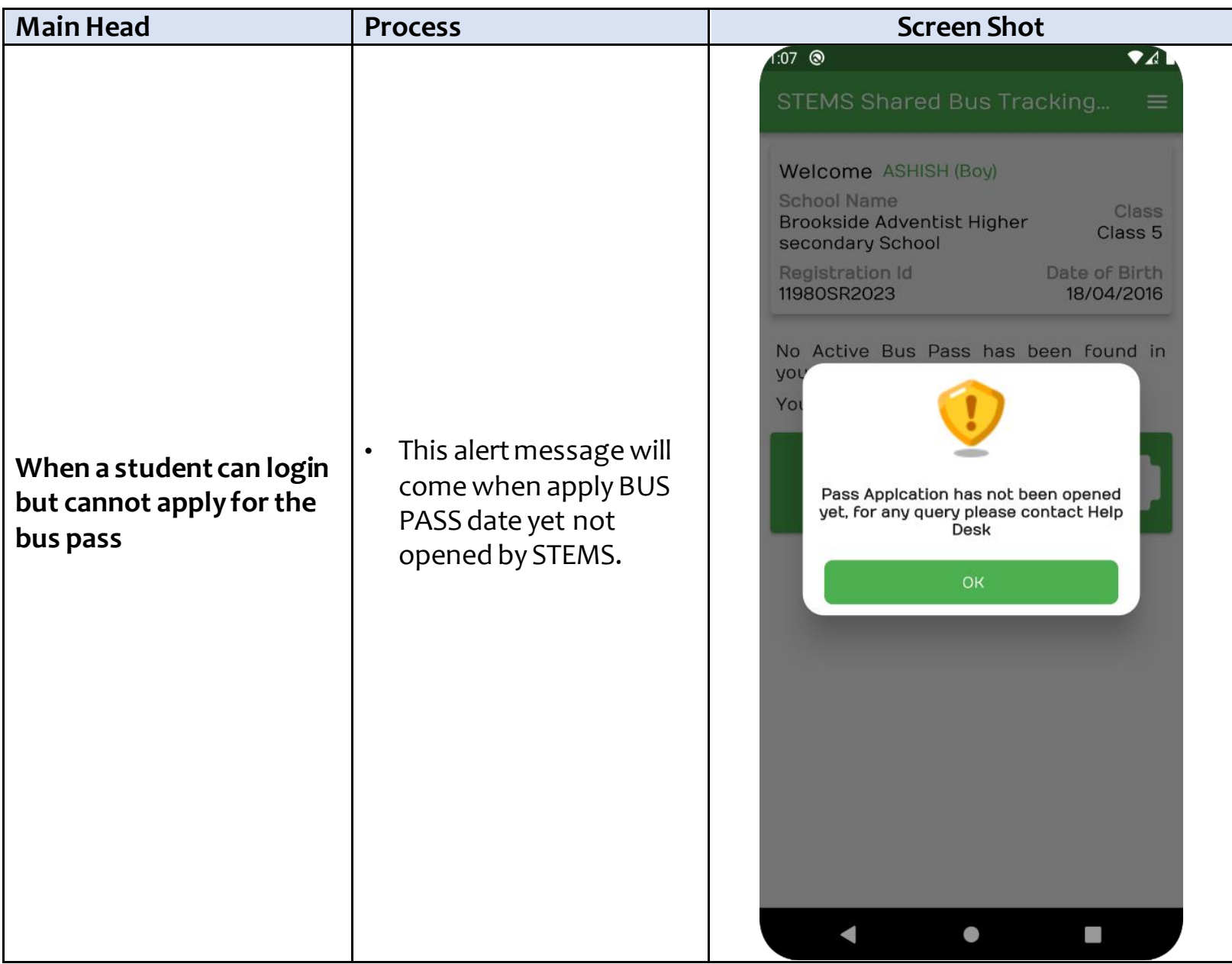

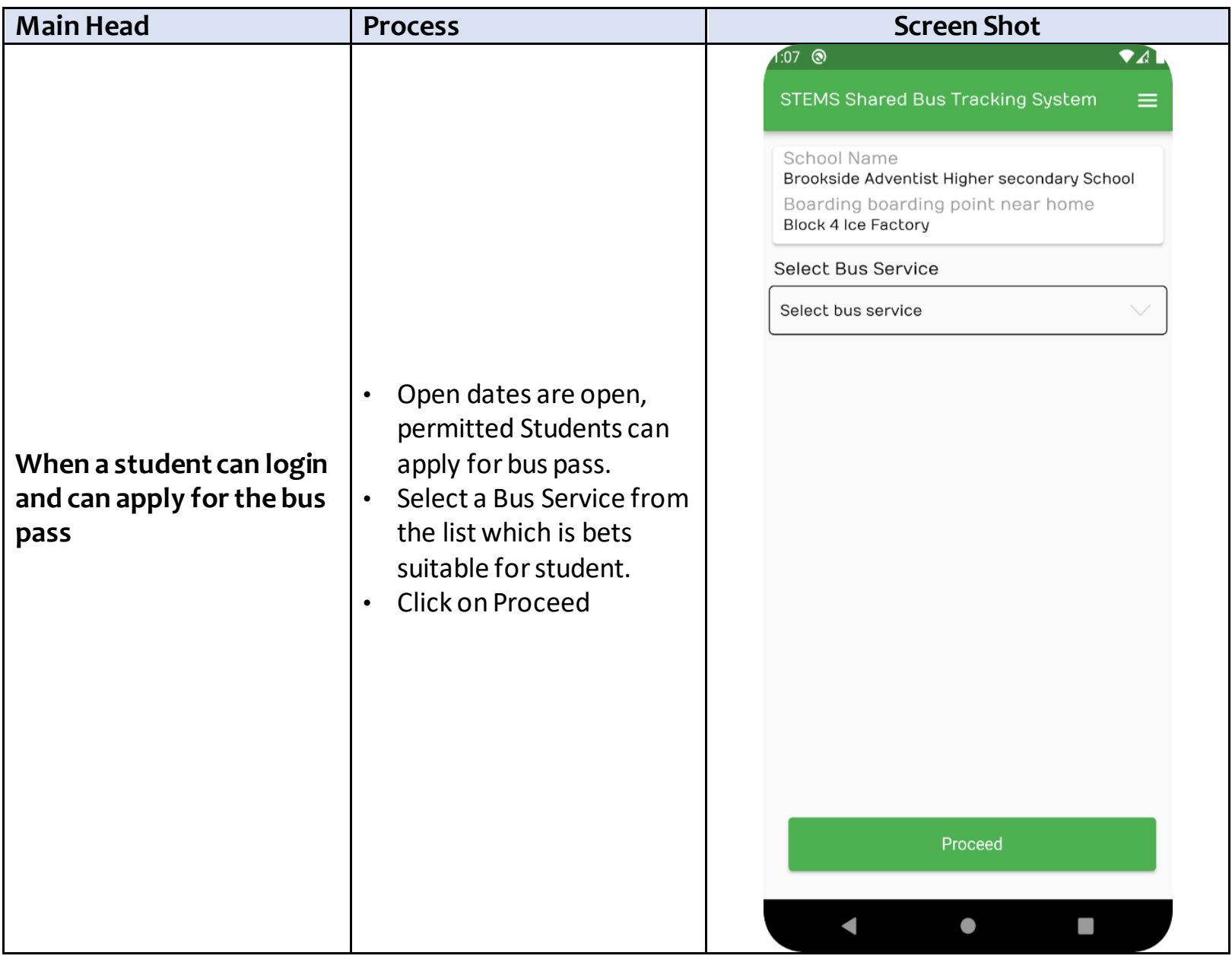

#### *Table 4- Selection of Bus Services, Terms & Conditions*

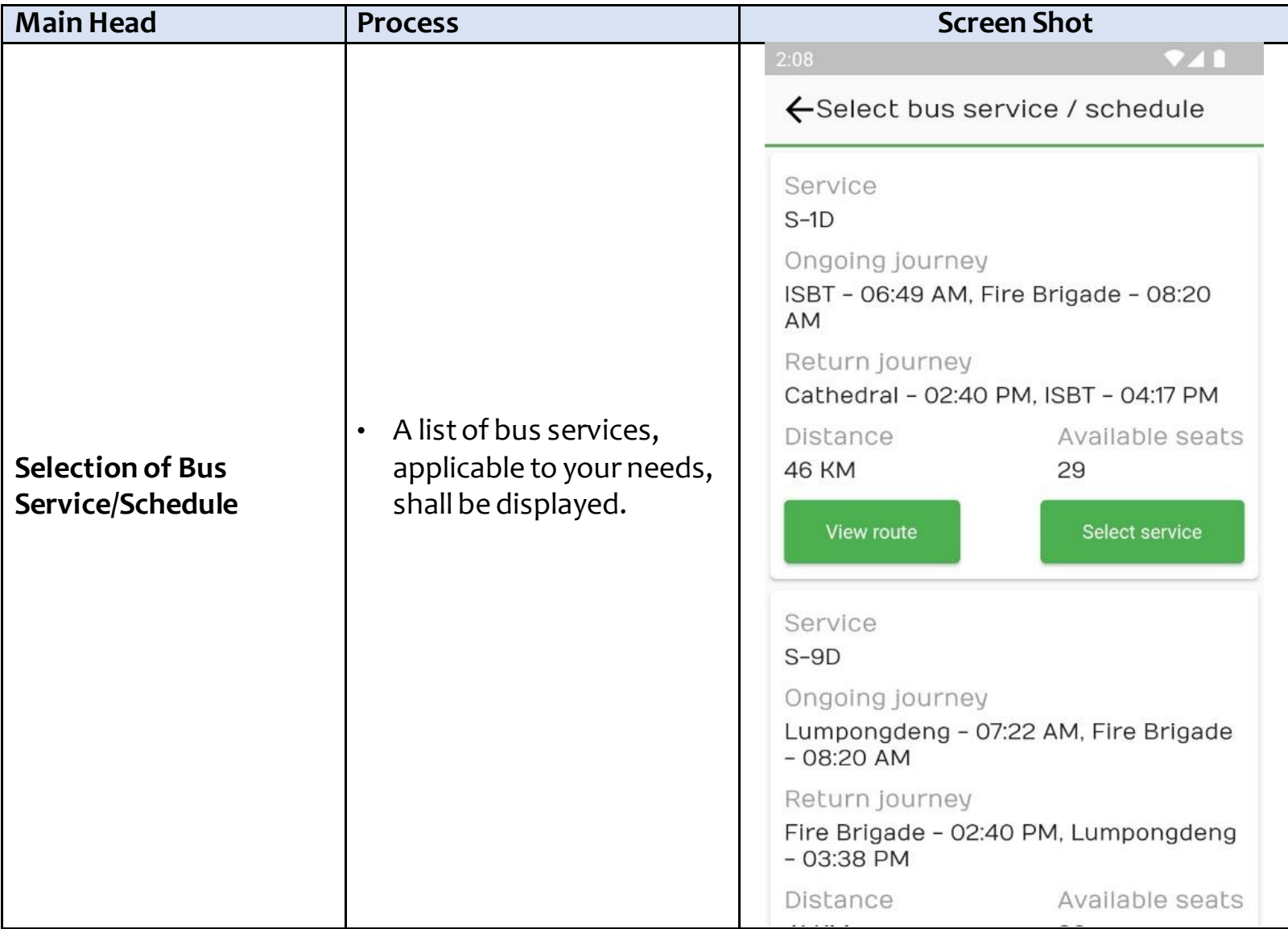

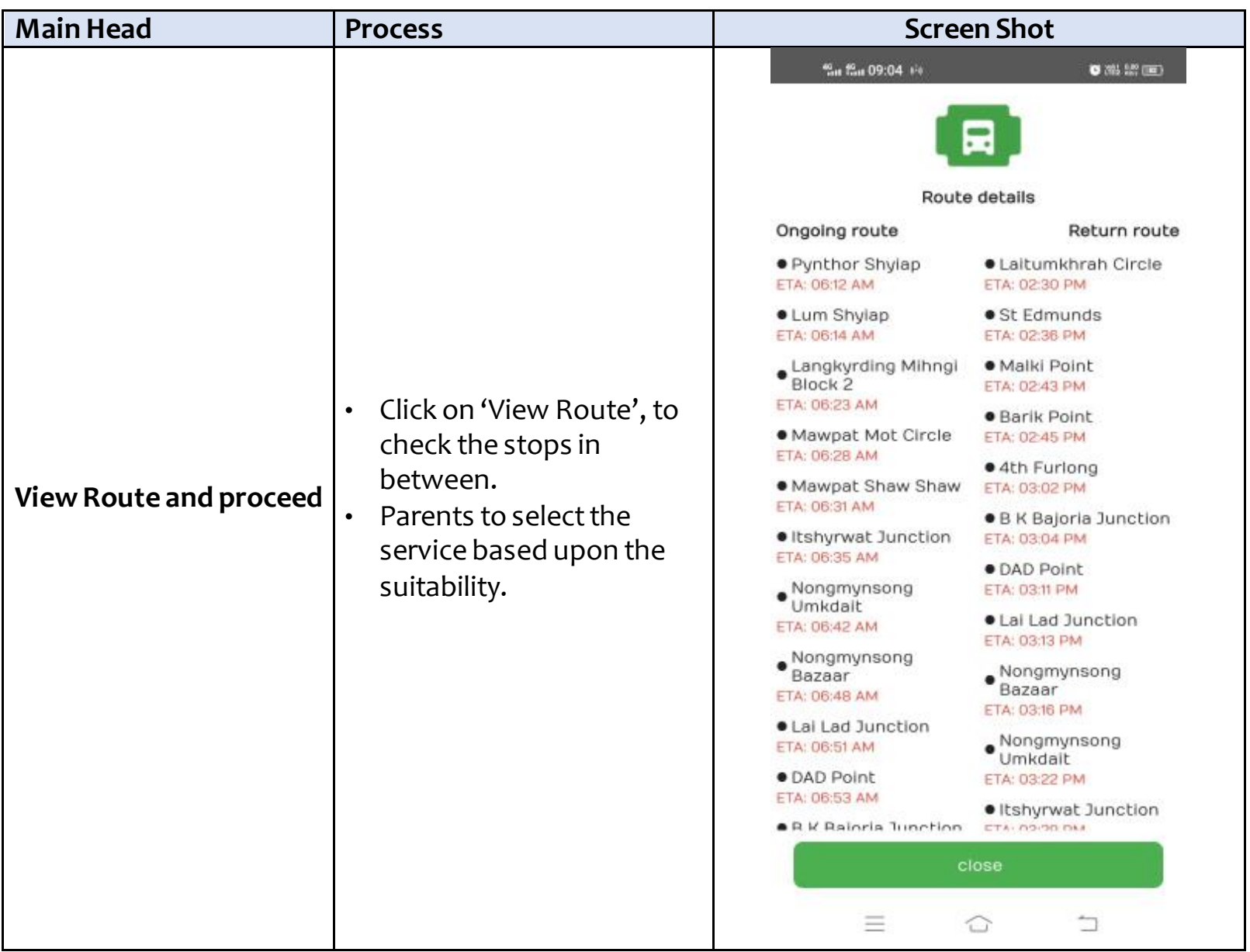

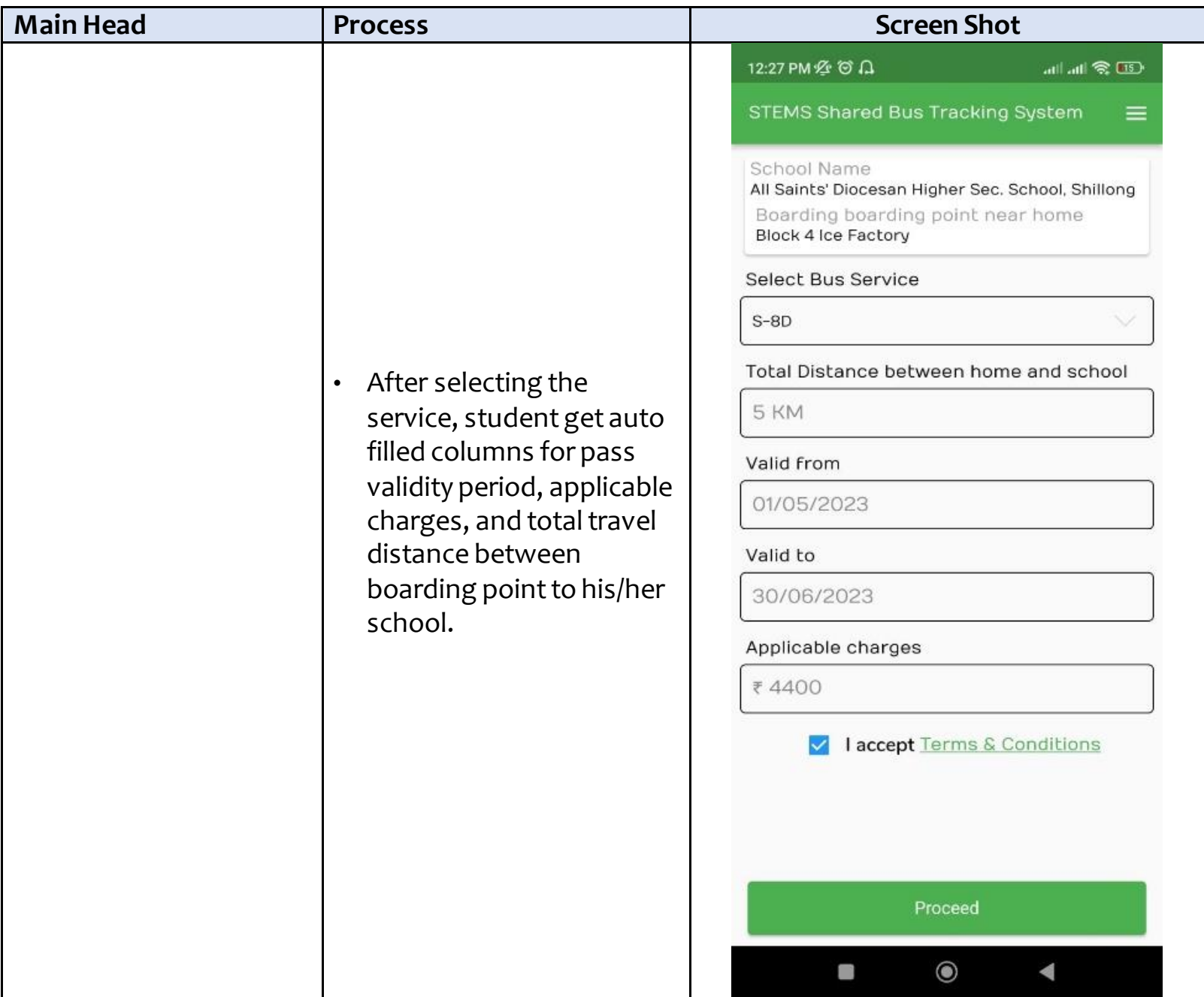

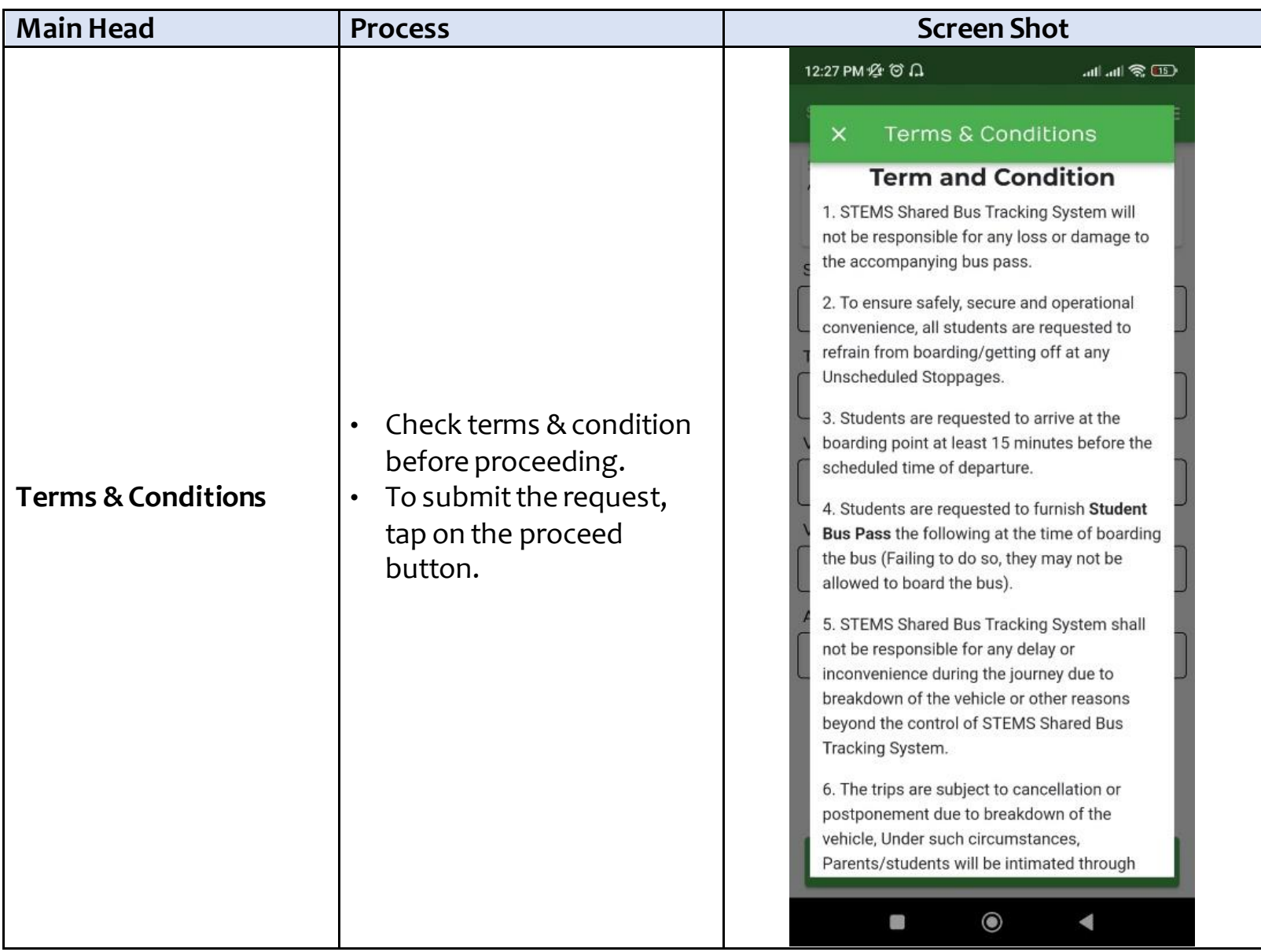

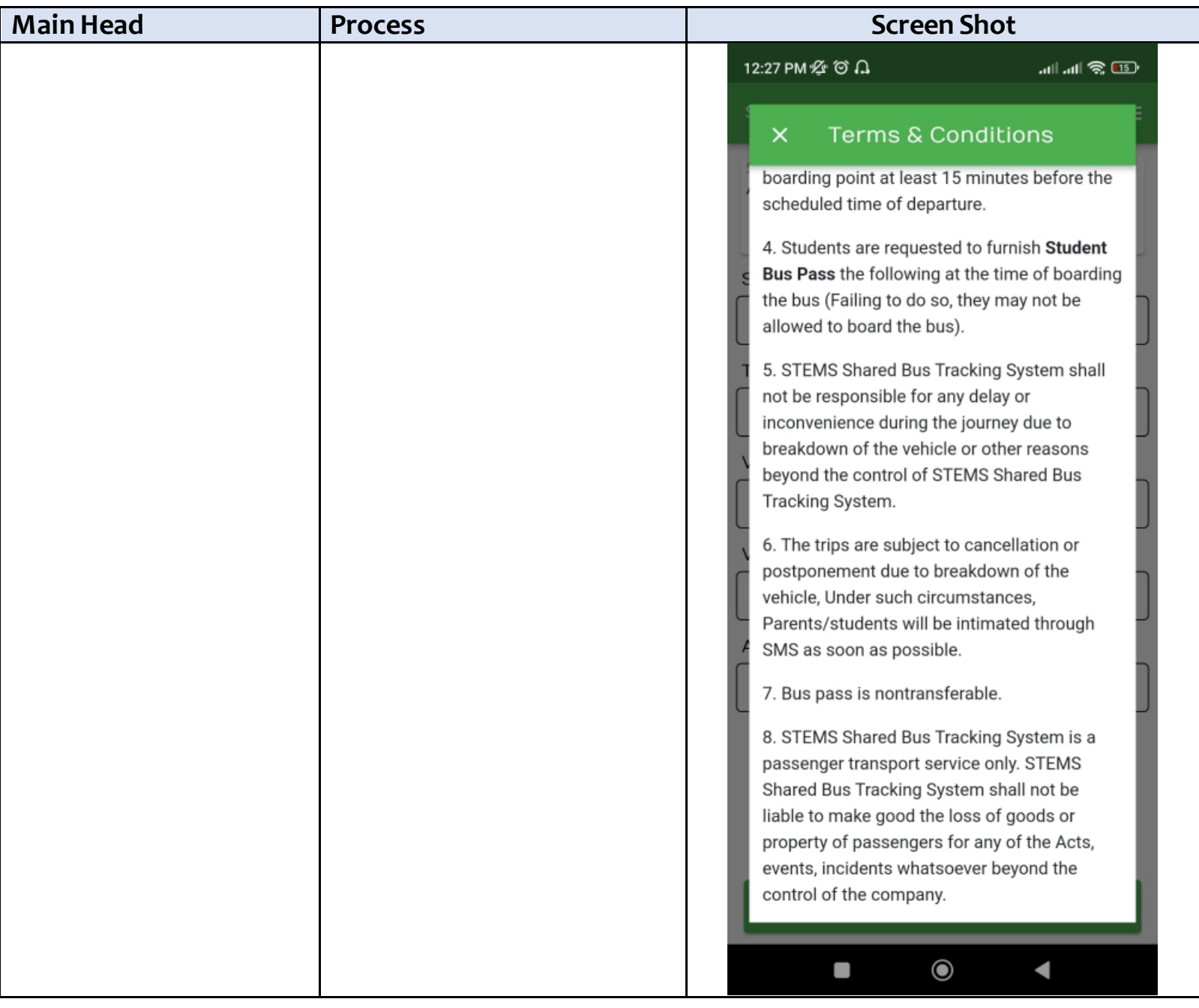

#### *Table 5- Payment & Seat Booking*

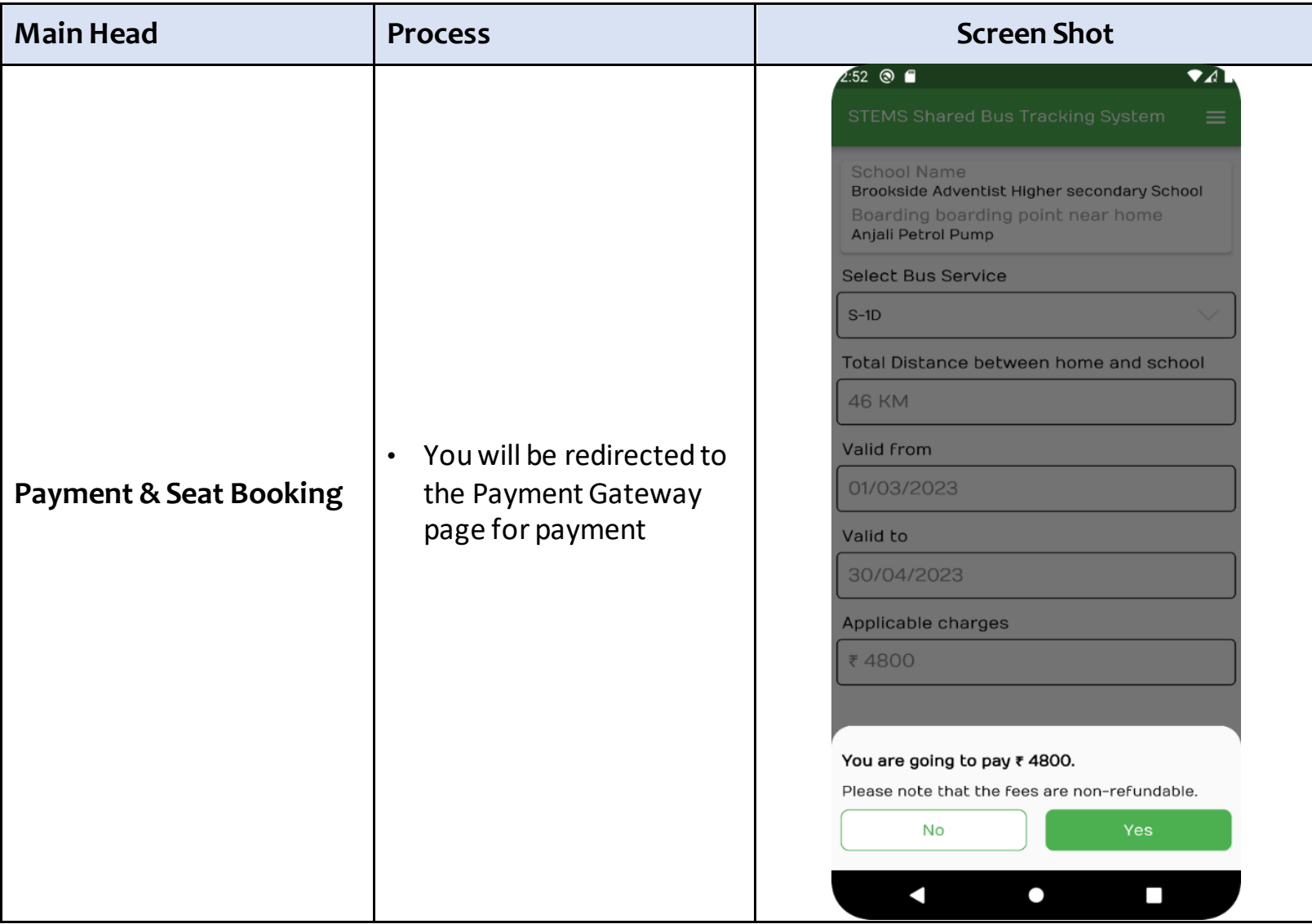

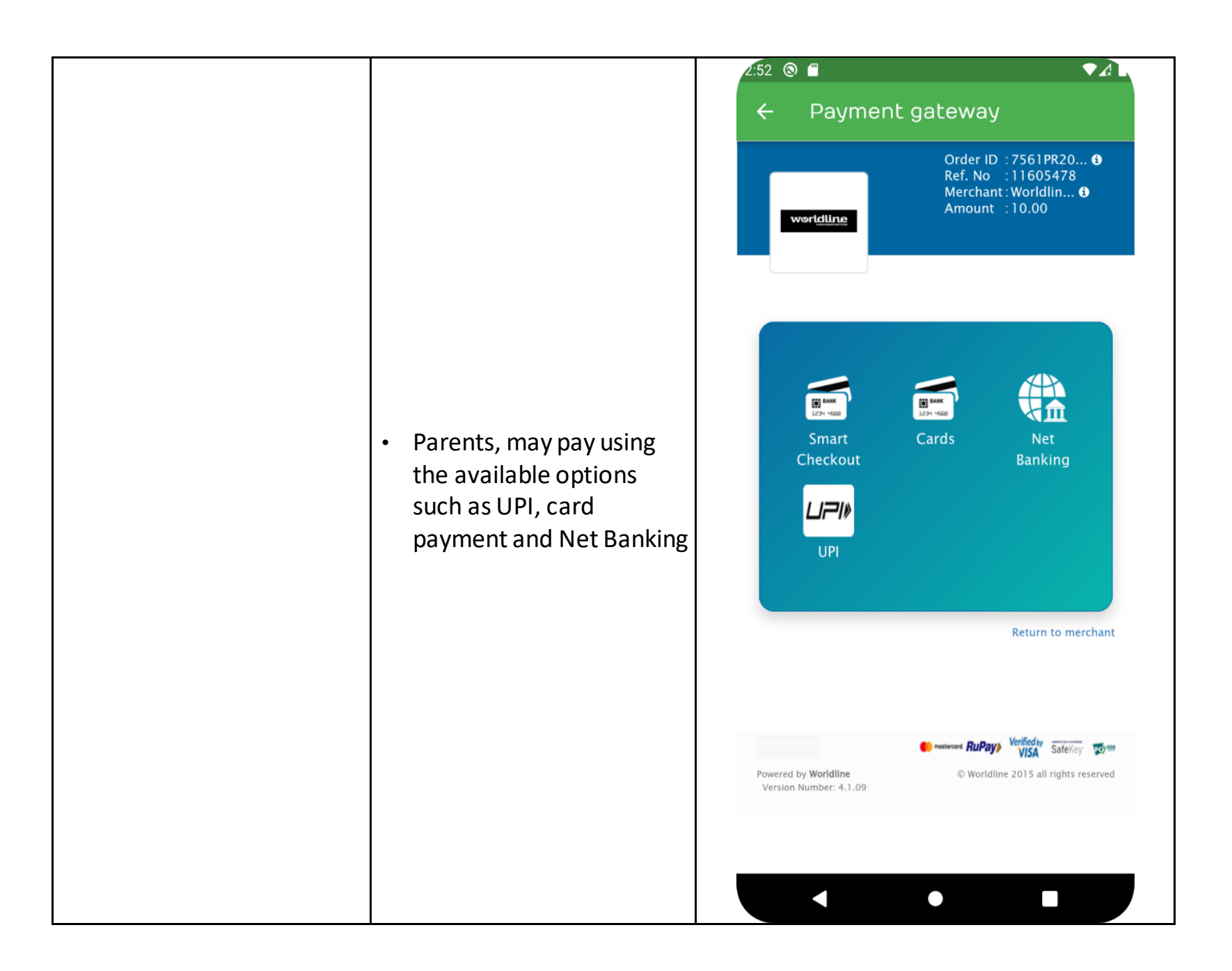

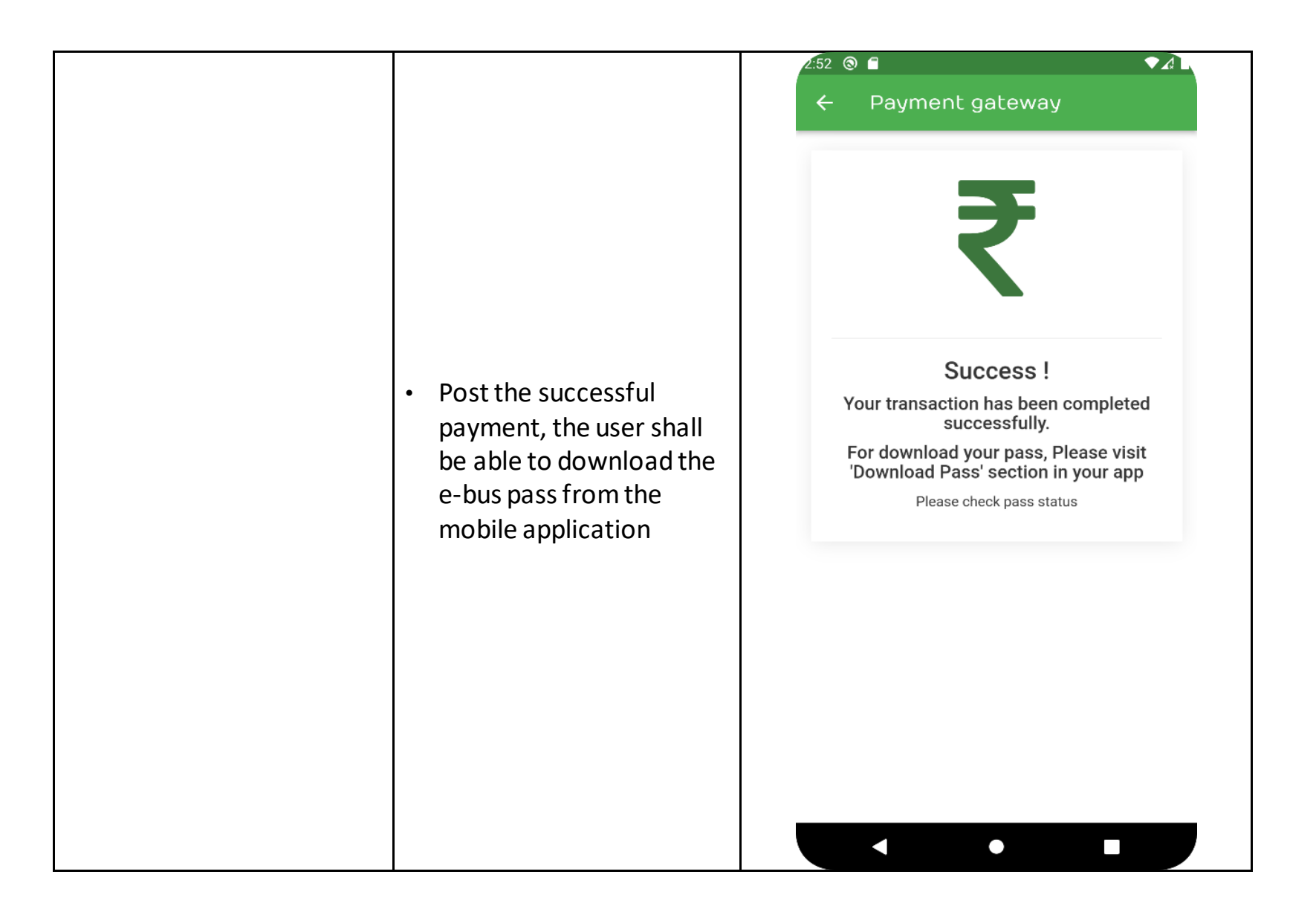

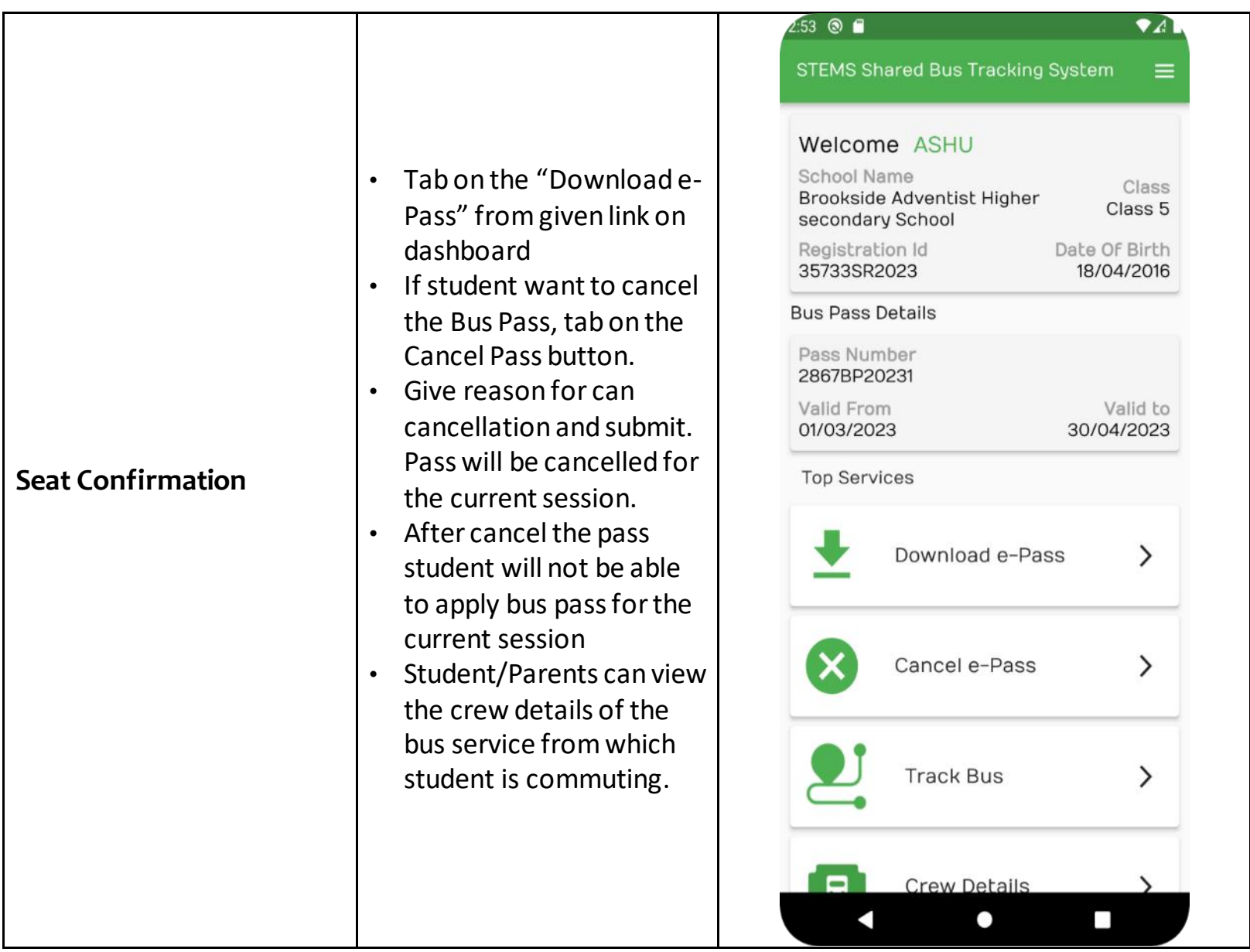

# **4. Responsibilities of the Parents**

- 1. The parents must ensure the timely drop-off and pick-up of the children from the specified and selected embarkation and disembarkation points. If the parents are unavailable due to unforeseen events, they may send a guardian for the same.
- 2. Please Note
	- It is mandatory for the guardian to have a printout of the bus pass that will be generated post-payment confirmation.
	- The bus shall not wait for more than 1 minute to avoid delaying other students' departure for school.

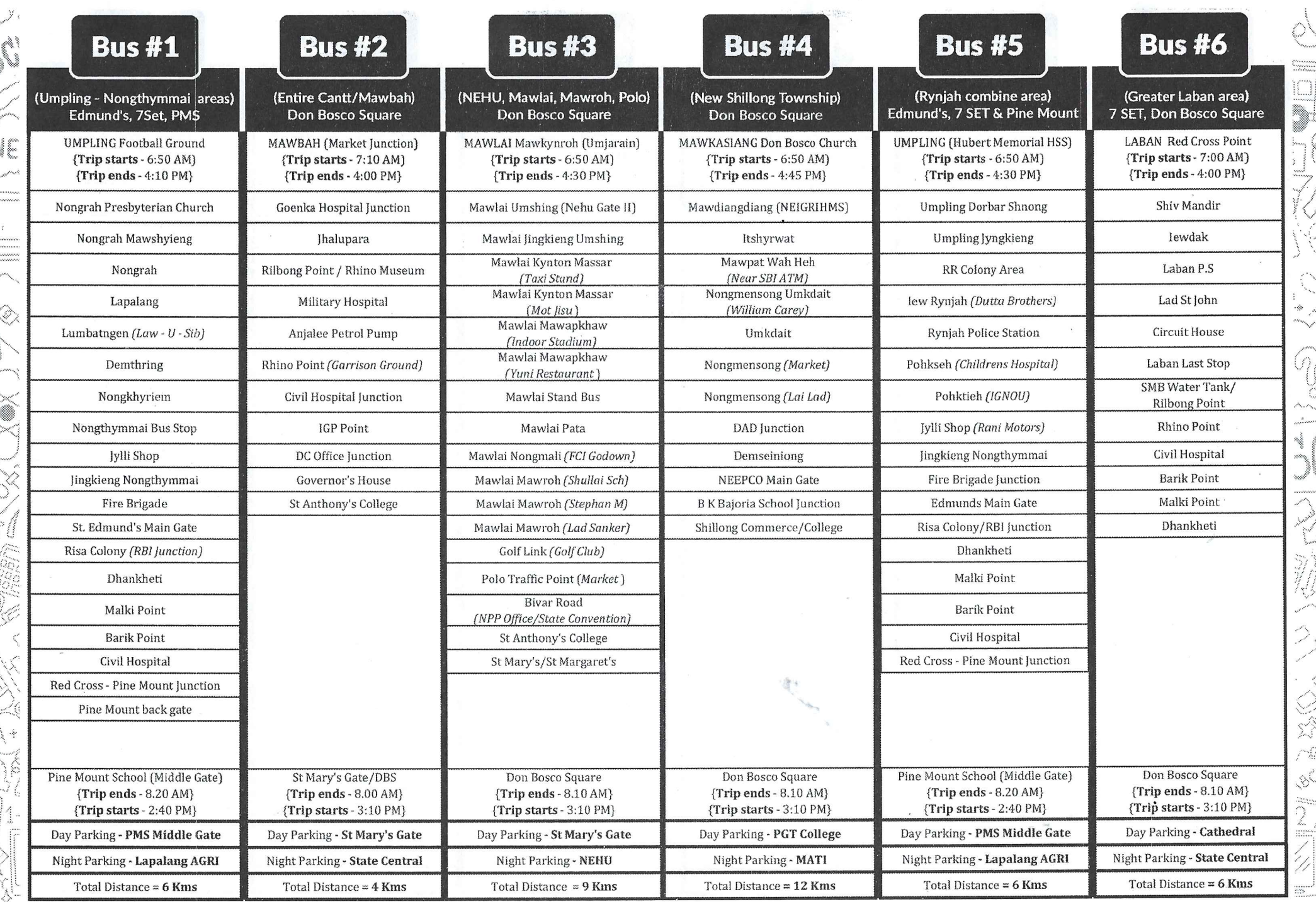

Website: https://stems-meghalaya.nic.in/ Helpline number: 0364-3500097, 0364-3500098, 94363 12223 Customer care email: cc.stemsshillong@gmail.com Address: STEMS Office, Pine Mount Ridge, Behind RMS, Shillong-1

 $\frac{4}{3}$ 

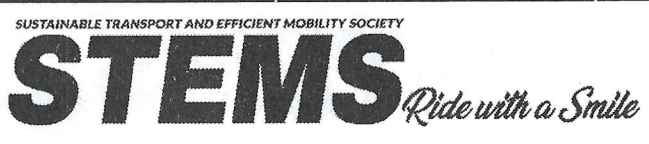

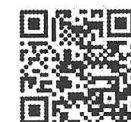

SCI

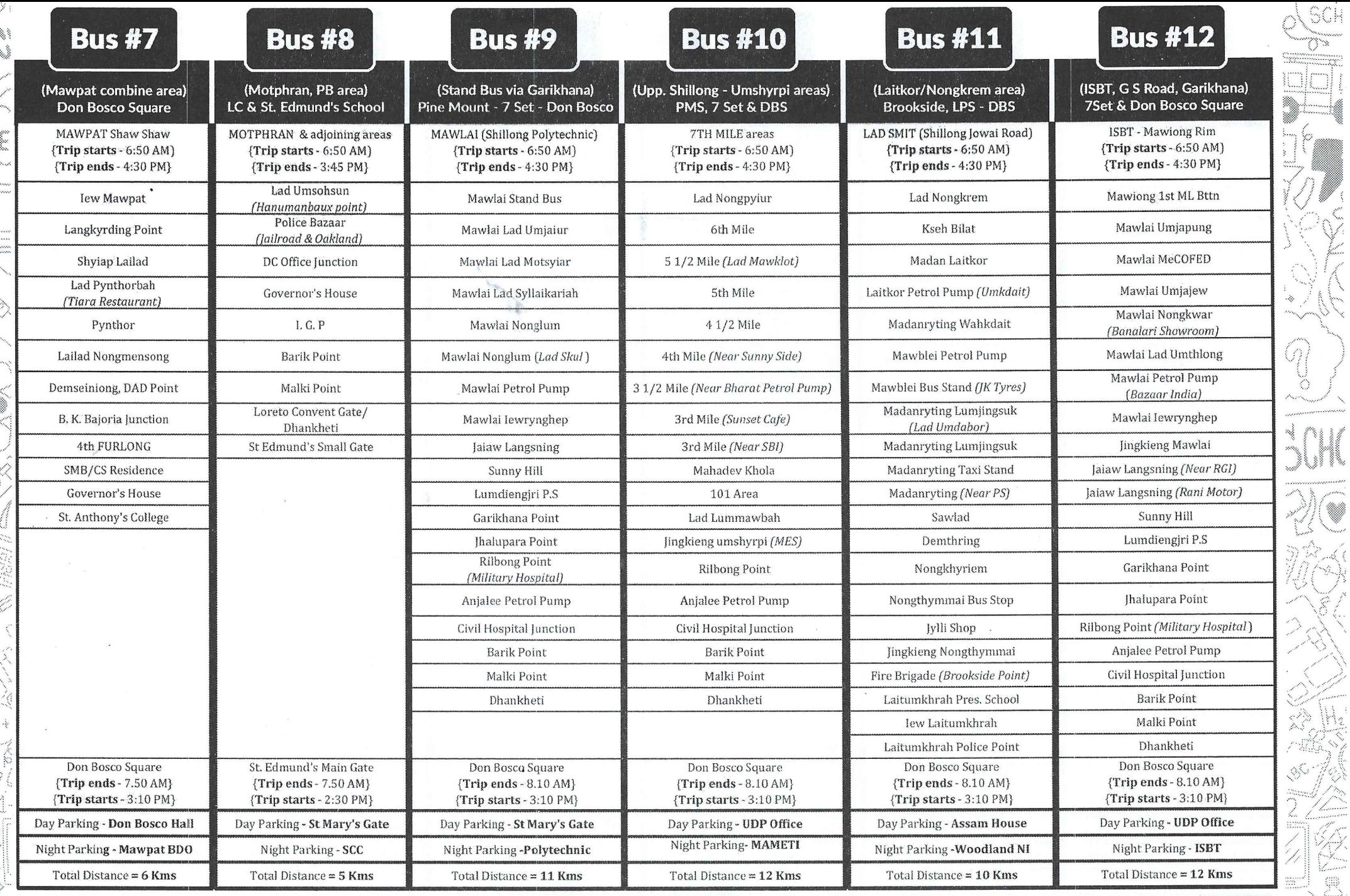

Website: https://stems-meghalaya.nic.in/

Helpline number: 0364-3500097, 0364-3500098, 94363 12223 Customer care email: cc.stemsshillong@gmail.com Address: STEMS Office, Pine Mount Ridge, Behind RMS, Shillong-1

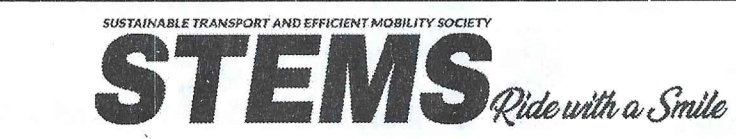

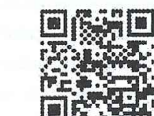

K

J<br>D